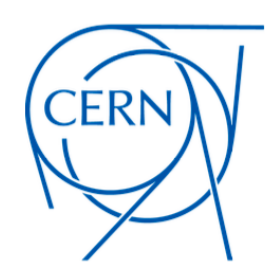

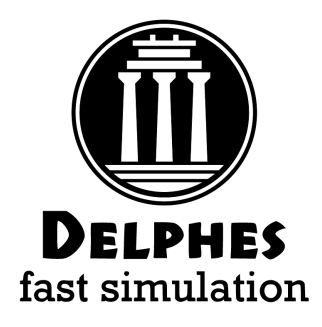

# DELPHES status update

Michele Selvaggi

**CERN** 

MG meeting - 18/09/2023

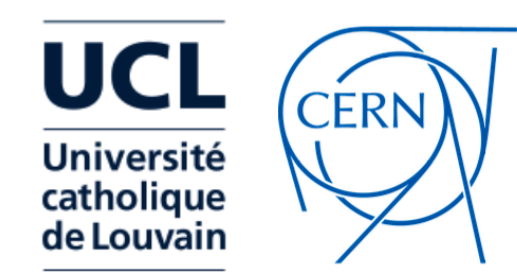

MonteCarlo EvGen

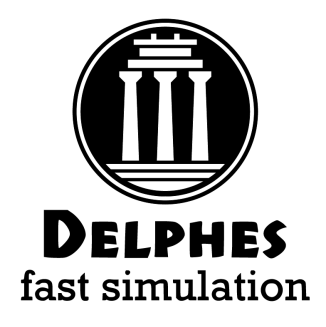

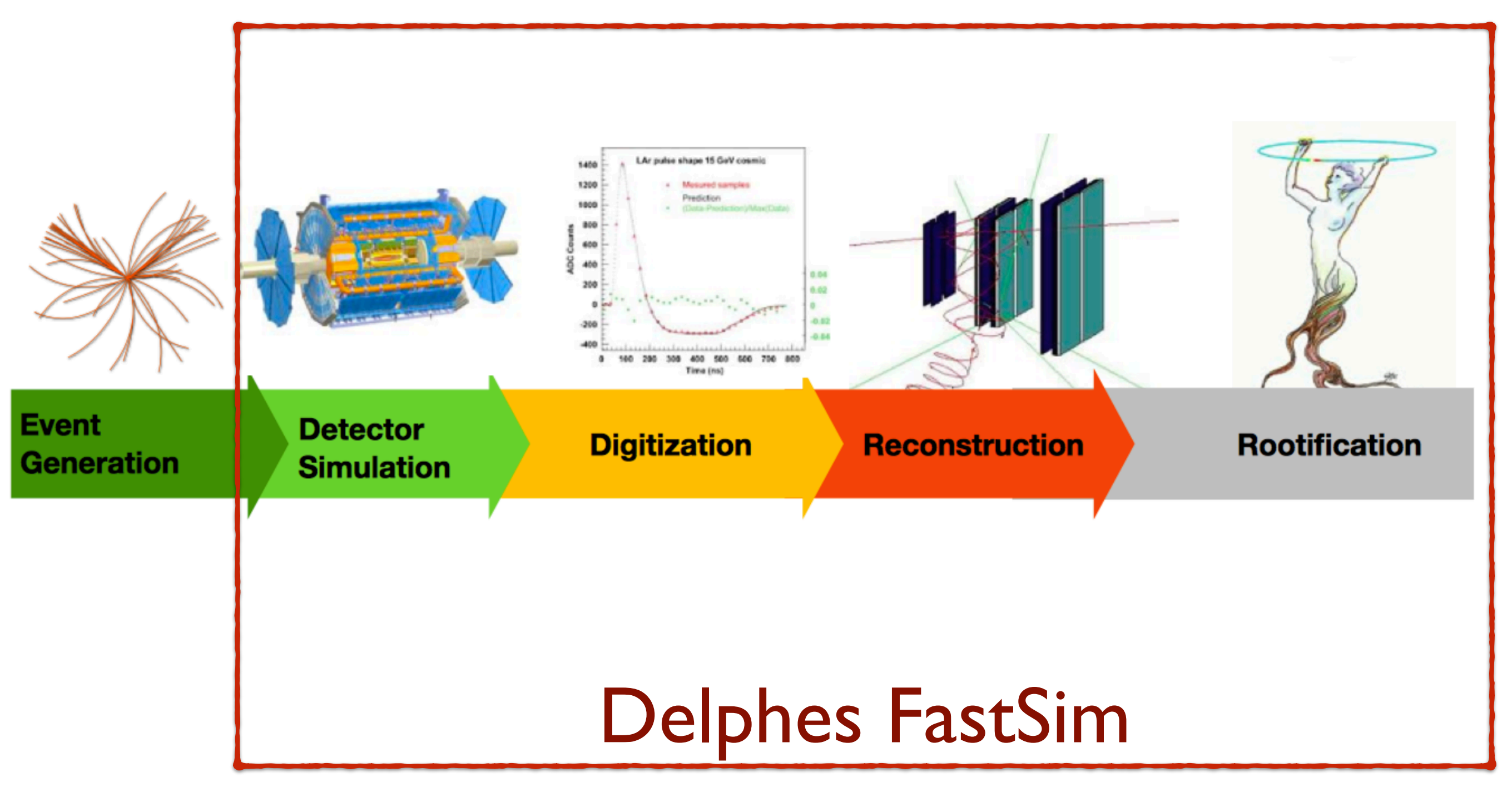

### Detector Simulation

Full simulation (GEANT):

Université catholique le Louvain

- **simulates** all **particle-detector interaction** (e.m/hadron showers, nuclear interaction, brem, conversions)
- Experiment Fast Simulation (ATLAS, CMS ..)
	- **simplify** geometry, smear at the level of detector hits, frozen showers
- Parametric simulation (**Delphes**, PGS):
	- **parameterise detector response** at the particle level(efficiency, resolution on tracks, calorimeter objects)
	- reconstruct **complex objects** and observables(use particle-flow, jets, missing ET, pile-up ..)
- Ultra Fast:
	- from parton to detector object (smearing/lookup tables/ML)

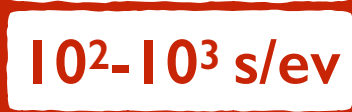

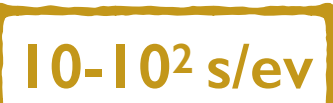

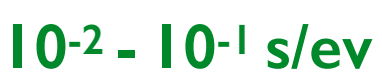

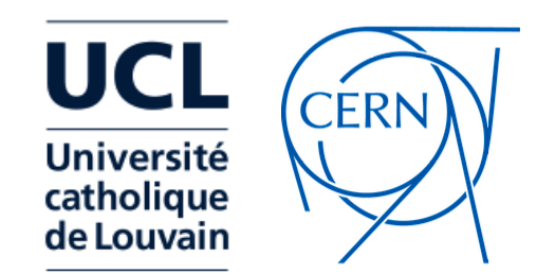

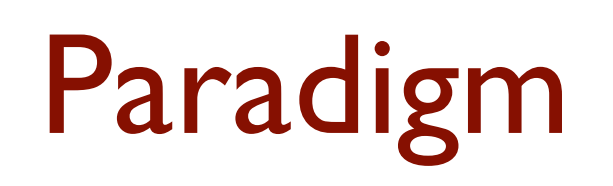

#### For past/present detectors:

- recast/reinterpret
- reconstruction algorithms dev.
	- (Boosted) jet tagging
- Future colliders?
- Easily scan detector parameters
- Reverse engineer detector that maximises performance
- Preliminary sensitivity studies for key physics benchmarks

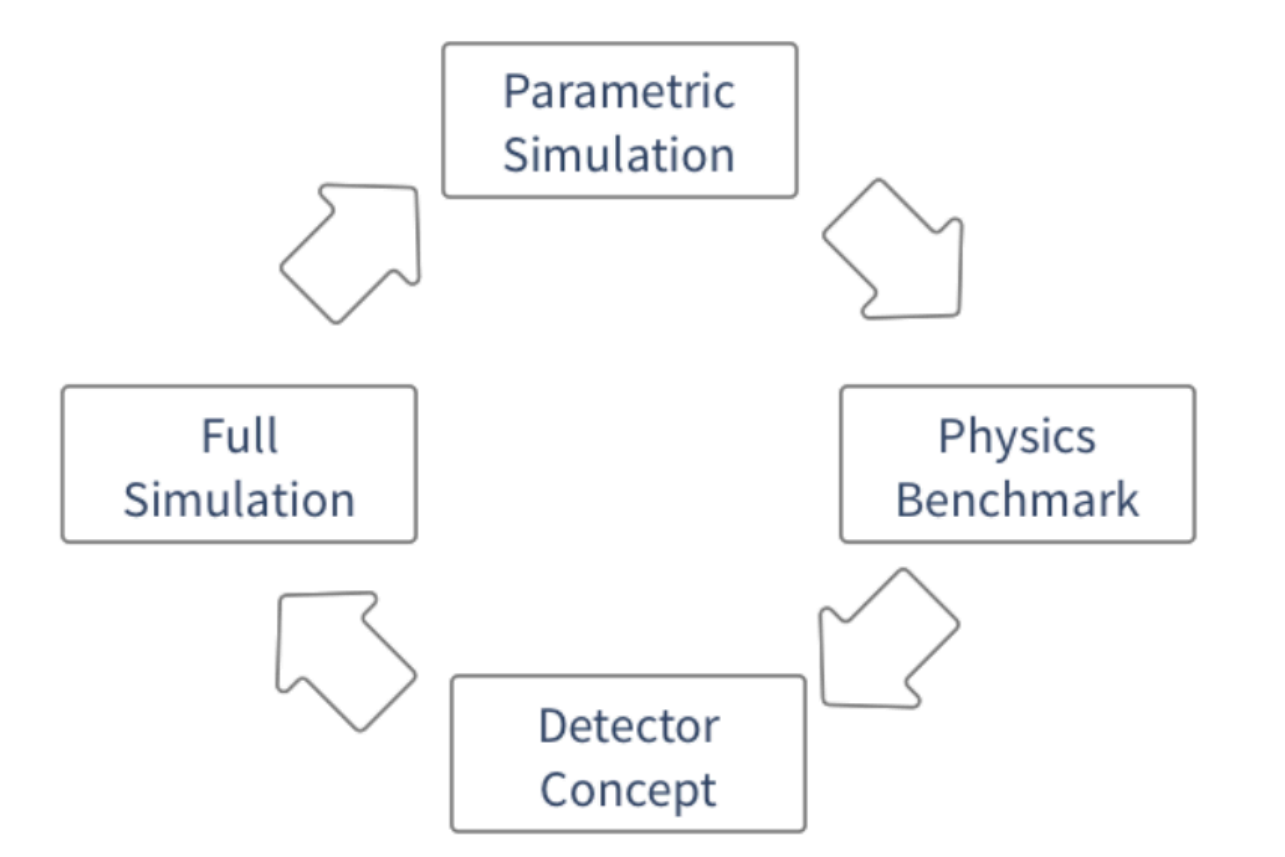

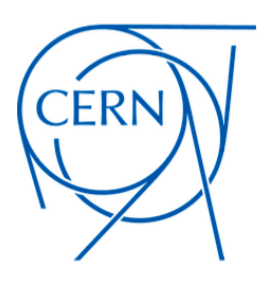

# Delphes in a nutshell

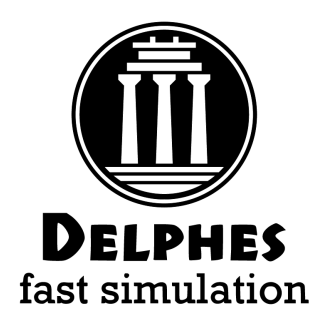

- **Delphes** is a modular framework that simulates the response of a **multipurpose detector** in a parameterised fashion
- Includes:
	- pile-up
	- charged particle propagation in B field
	- EM/Had calorimeters
	- particle-flow
- Provides:
	- leptons, photons, neutral hadrons
	- jets, missing energy
	- heavy flavour tagging
		- designed to deal with hadronic environment
		- well-suited also for e+e- studies
		- detector cards for: CMS (current/PhaseII) ATLAS LHCb FCC-hh ILD - CEPC - FCCee (IDEA/CLD) - MuCol

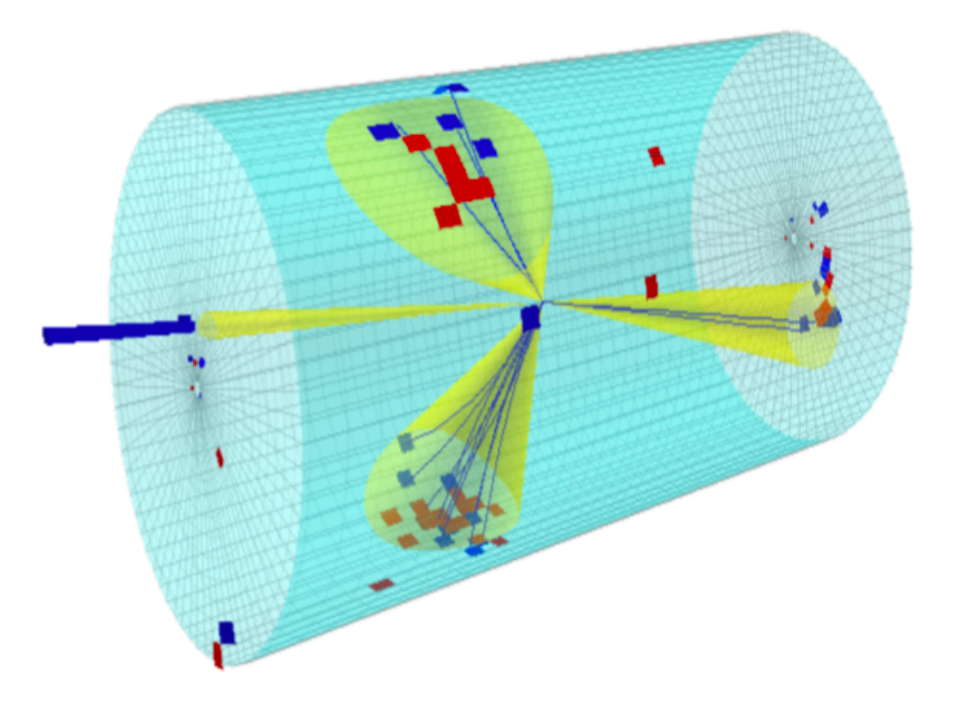

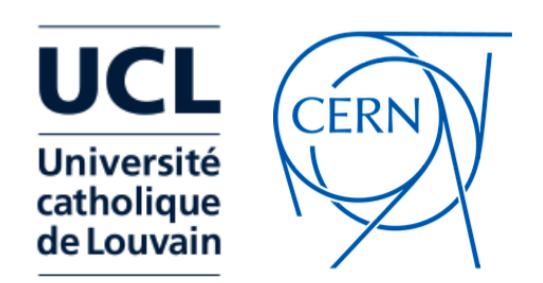

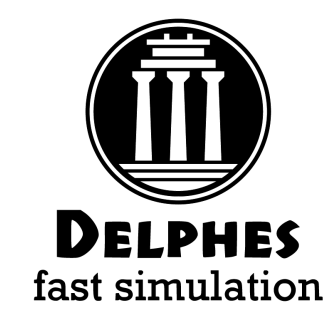

- Charged and neutral particles are propagated in B field until they reach calorimeters
- Propagation parameters:
	- magnetic field B
	- Radius and half-length  $(R_{max}, z_{max})$
- **Efficiency** and **resolution** depends on:
	- particle ID (electron, muon or charged hadron)
	- particle 4-momentum

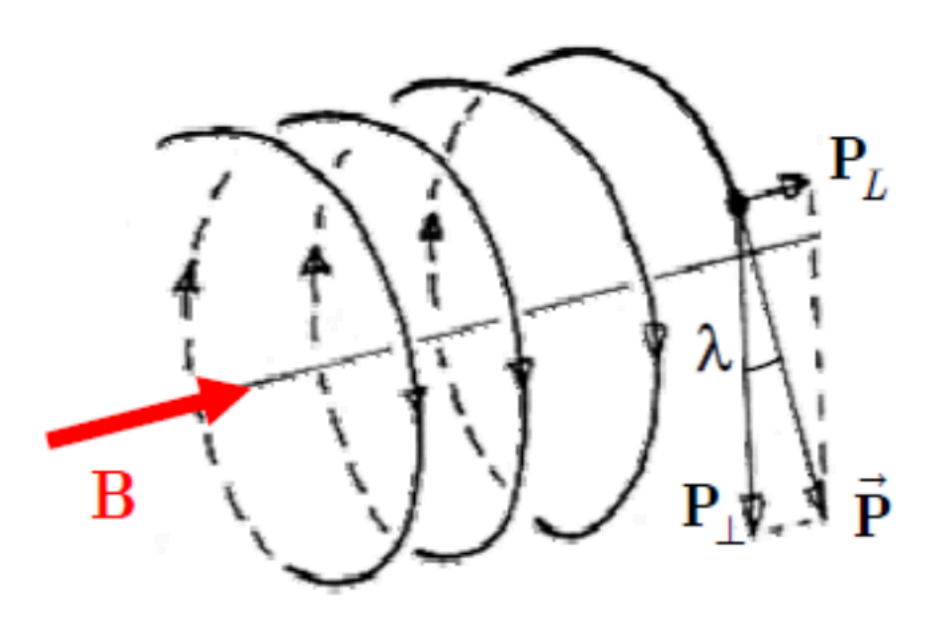

# Tracking parameterisation

\*\*\*\*\*\*\*\*\*\*\*\*\*\*\*\*\*\*\*\*\*\*\*\*\*\*\*\*\*\*\*\*\*\*\*\*\*

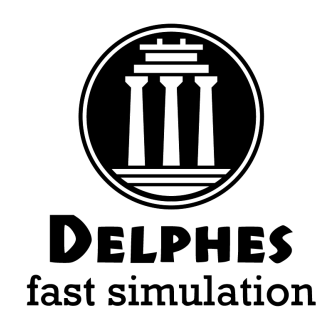

7

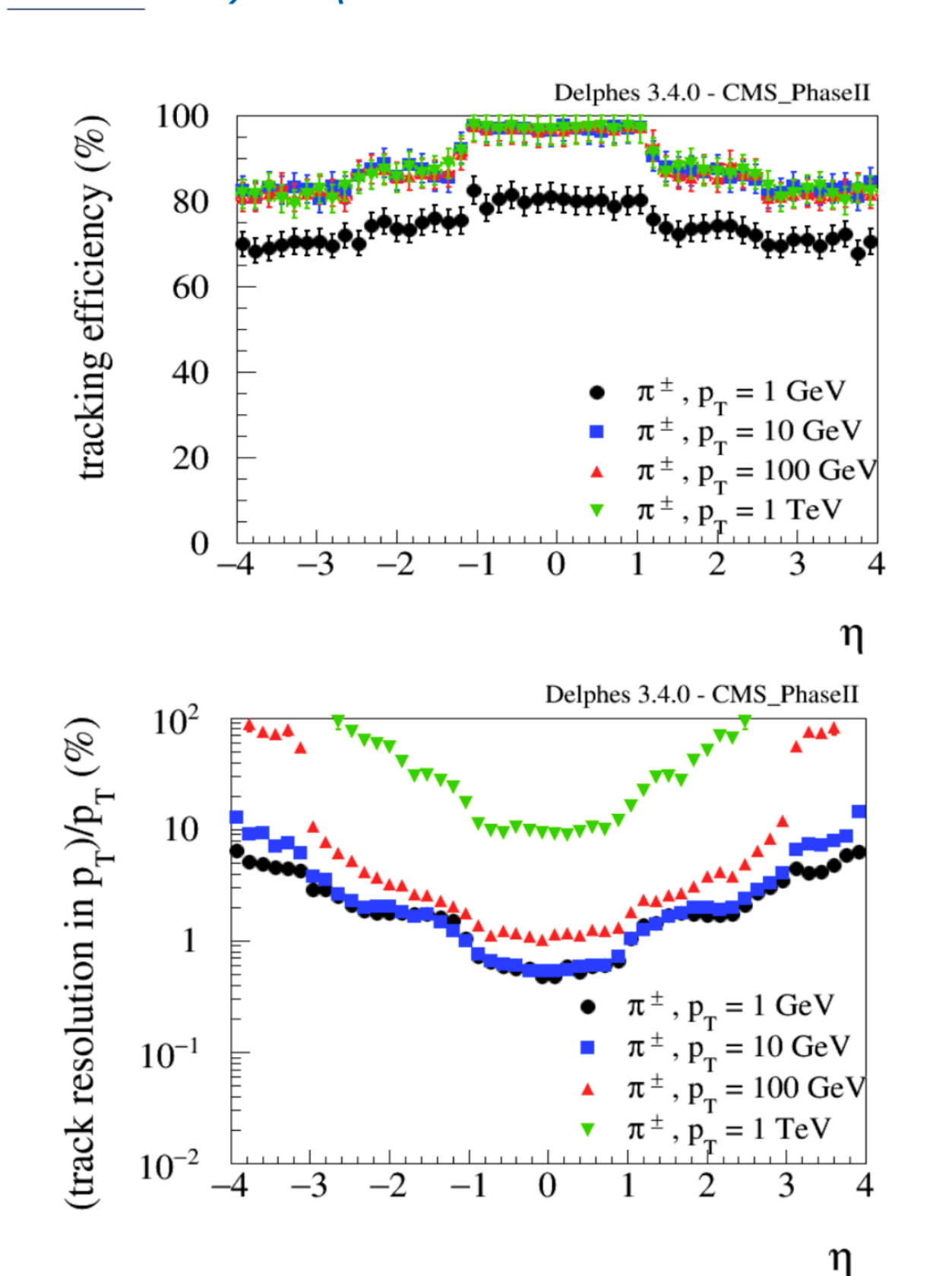

**UCL** 

**Université** catholique

de Louvain

CERN

# Charged hadron tracking efficiency module Efficiency ChargedHadronTrackingEfficiency { ## particles after propagation set InputArray ParticlePropagator/chargedHadrons set OutputArray chargedHadrons # tracking efficiency formula for charged hadrons set EfficiencyFormula {  $(pt \le 0.2) * (0.00) + \iota$  $(abs (eta) \le 1.2) * (pt > 0.2 \& pt \le 1.0) * (pt * 0.96) + \iota$  $(abs (eta) \le 1.2) * (pt > 1.0) * (0.97) + \iota$  $(abs (eta) > 1.2 \& abs (eta) \le 2.5) * (pt > 0.2 \& pt \le 1.0) * (pt *0.85) + \iota$  $(abs (eta) > 1.2 \& abs (eta) \le 2.5) * (pt > 1.0) * (0.87) + \iota$  $(abs (eta) > 2.5 \& abs (eta) \le 4.0) * (pt > 0.2 \& opt \le 1.0) * (pt \times 0.8) + \$  $(abs (eta) > 2.5 \& Sd$  abs $(eta) \le 4.0$ ) \*  $(pt > 1.0)$  \*  $(0.82)$  + \  $(abs (eta) > 4.0) * (0.00)$  $\rightarrow$  $\rightarrow$ 

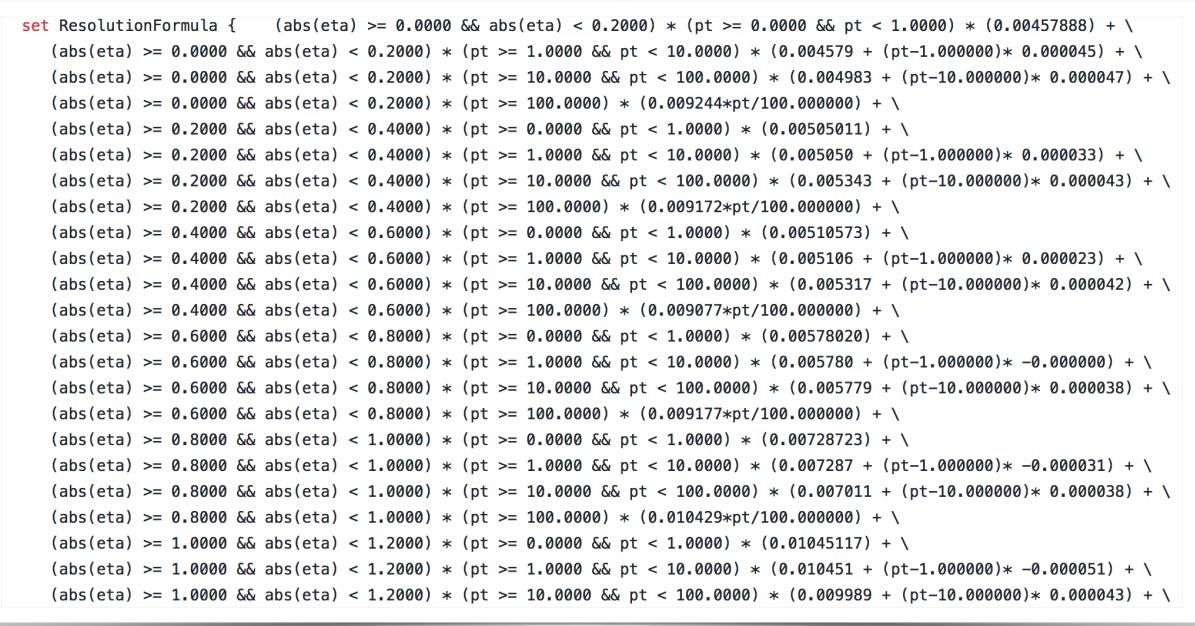

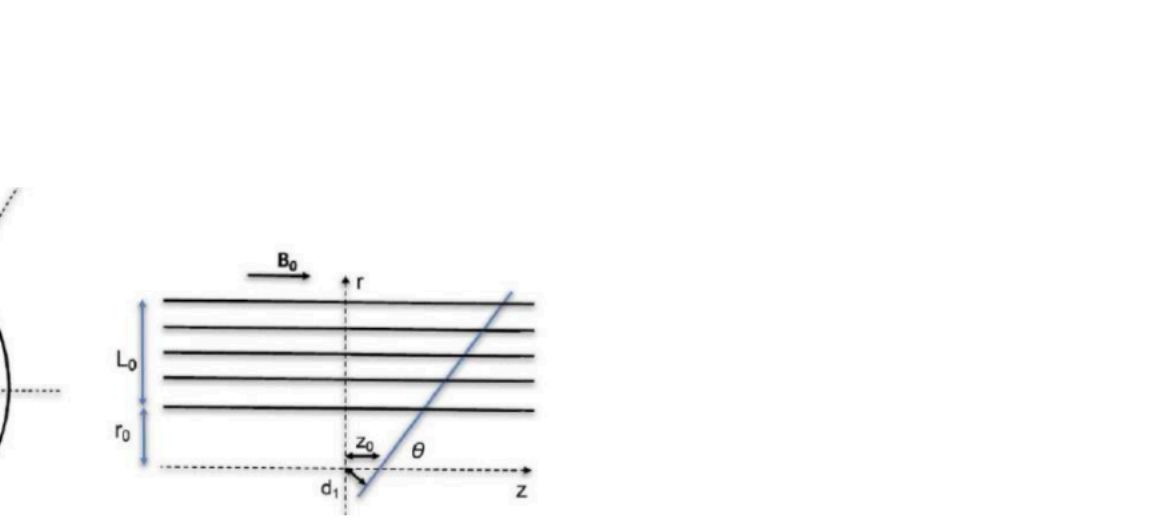

(New) Predictive Tracking

 $\vec{\alpha} = (D, \varphi_0, C, z_0, \lambda)$ 

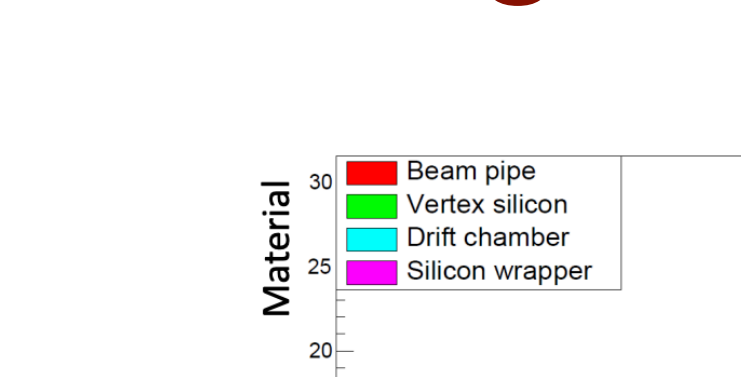

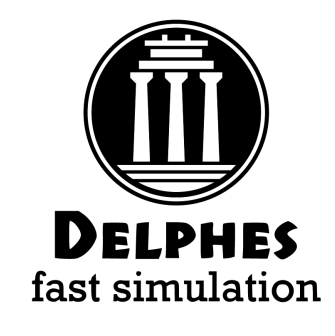

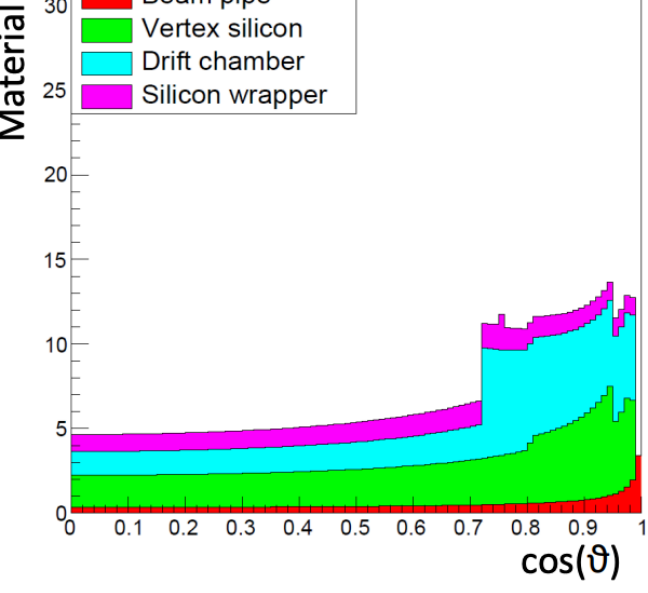

#### **Track Smearing**

 $\odot$   $B_0$ 

CERN

- Simple tracker geometry implementation, **including material**
- Computes **full covariance matrix** (in present Delphes we have "diagonal" smearing in the 5 tracking parameters)
- Can be used for studying impact of material and **realistic HF tagging simulation** Bedeschi, Gouskos, MS, [2202.03285]

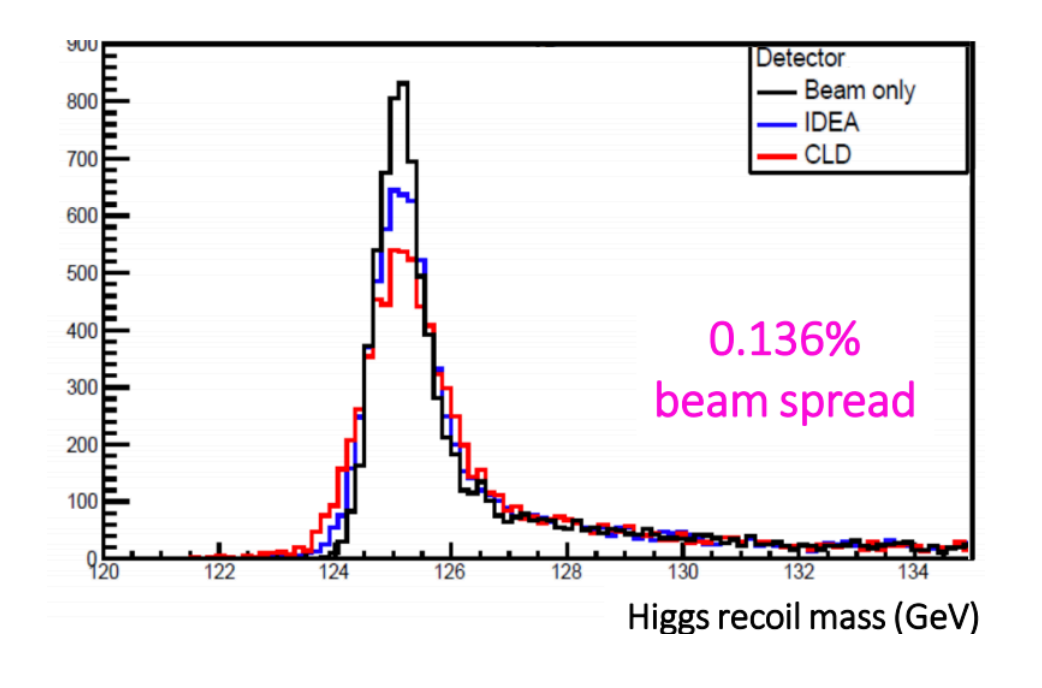

### **TrackCovariance**

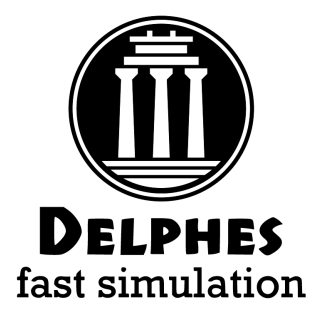

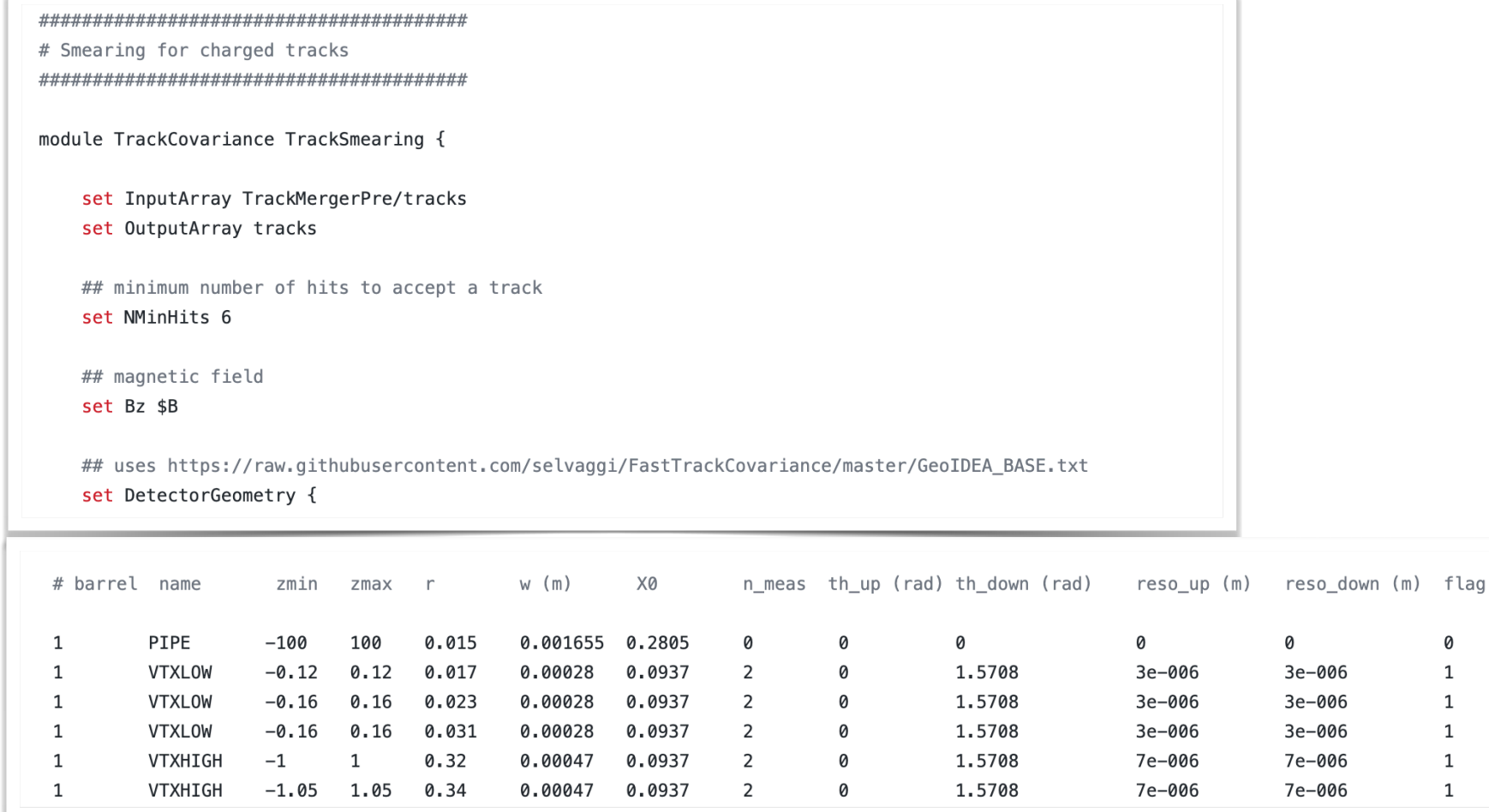

#### TrackCovariance module

- **Requires:**
	- Geometry input
		- cylinder coaxial
		- planar disks
	- Magnetic field

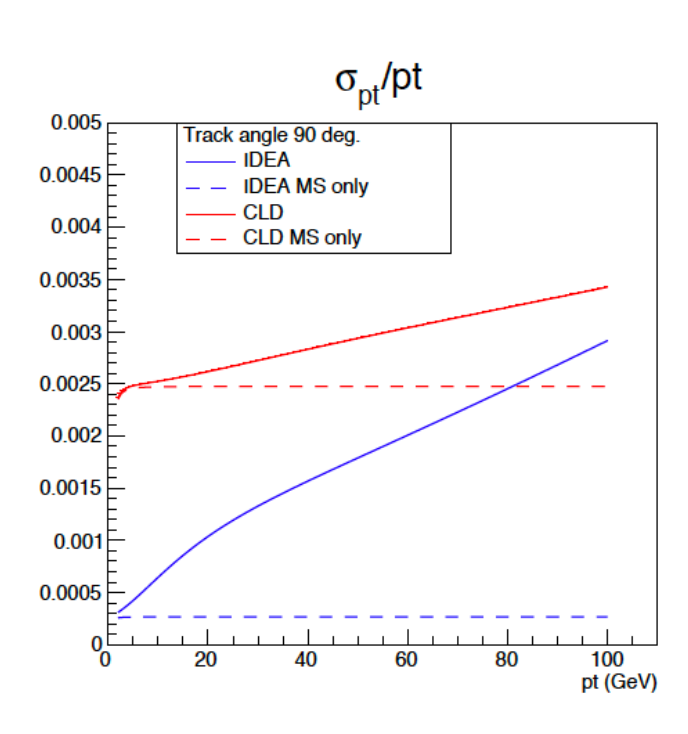

 $Z_0$  ( $\mu$ m)

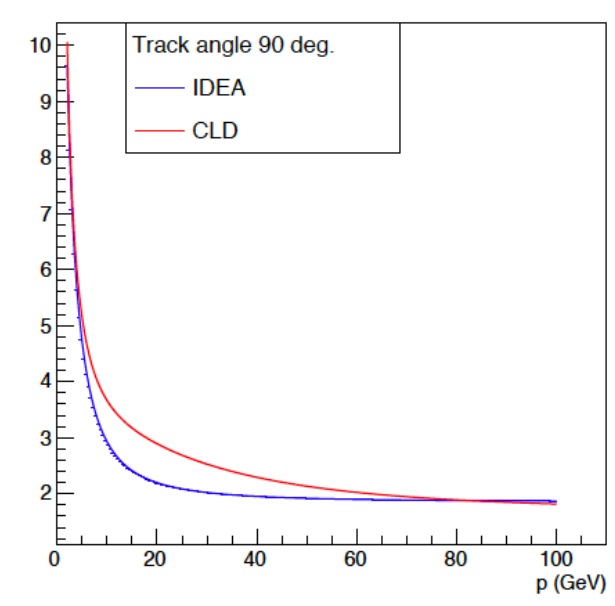

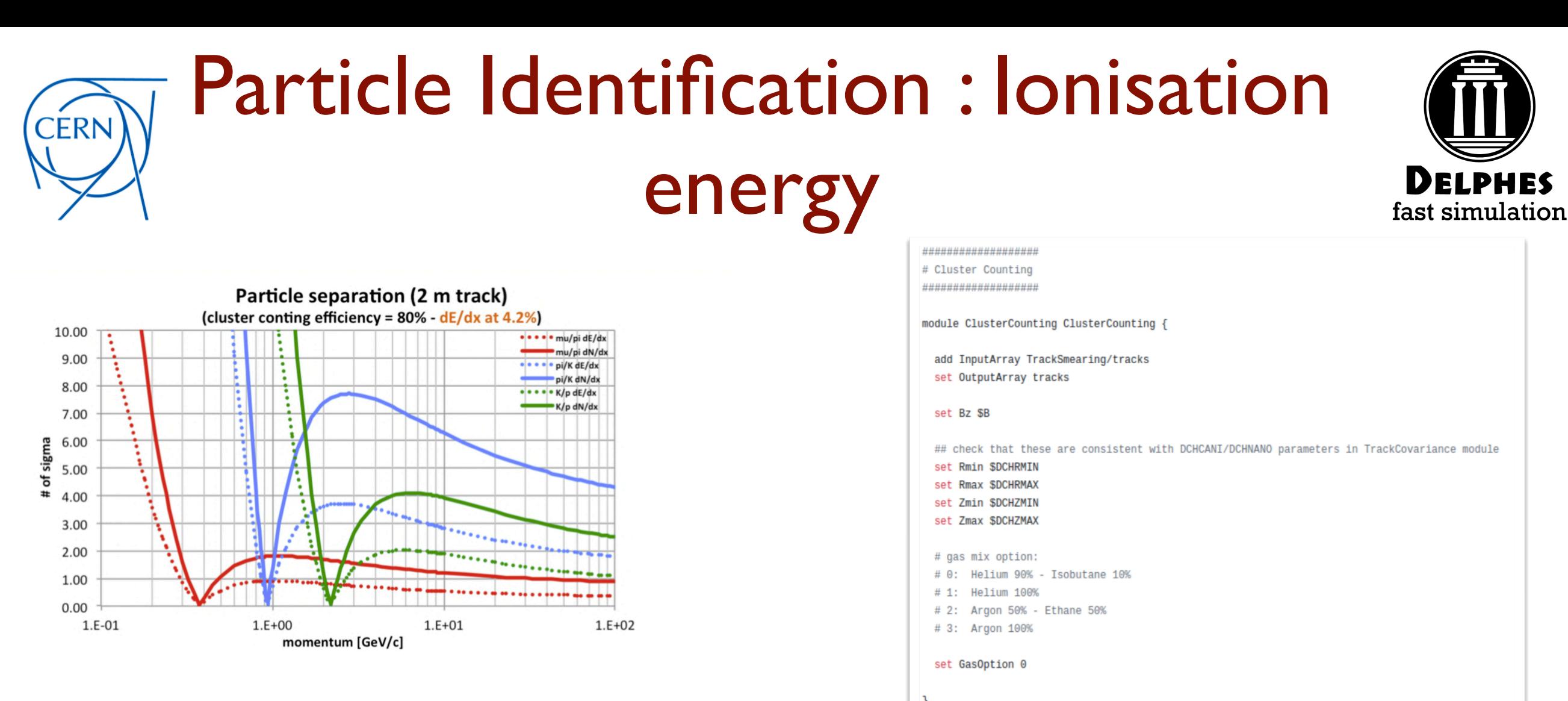

#### PID:

- dN/dx method:
	- param. from Garfield (vs  $β$ γ)
- 4 gas mixes implemented
- parameterisation

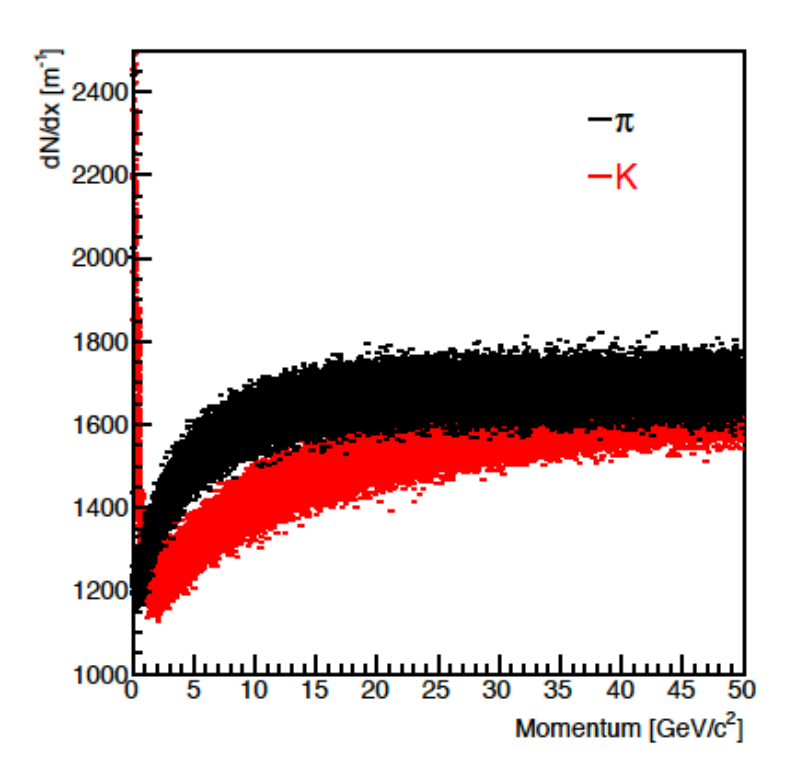

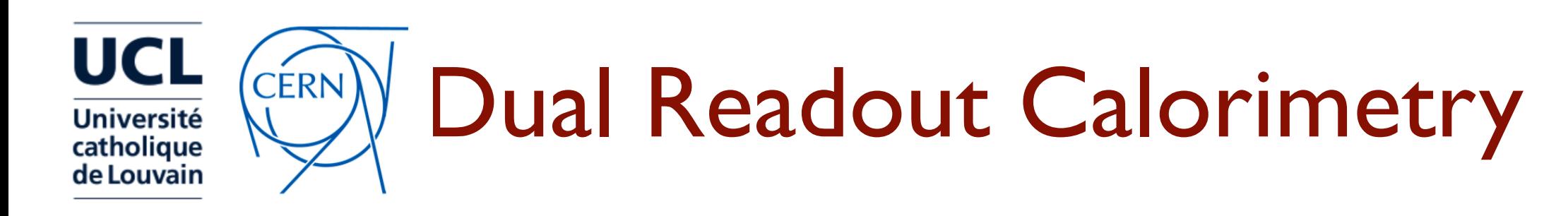

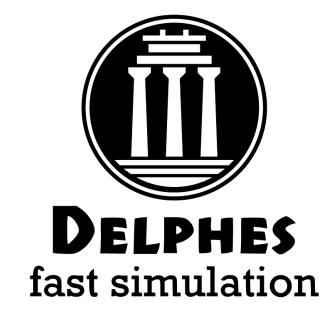

11

- Calorimeter **segmentation** specified in (η,ϕ) coordinates
- Particles that reach calorimeters **deposits fixed fraction of energy** In f<sub>EM</sub> (f<sub>HAD</sub>) in ECAL(HCAL)
- Particle **energy** and **position** is **smeared** according to the calorimeter it reaches

$$
\left(\frac{\sigma}{E}\right)^2 = \left(\frac{S(\eta)}{\sqrt{E}}\right)^2 + \left(\frac{N(\eta)}{E}\right)^2 + C(\eta)^2
$$

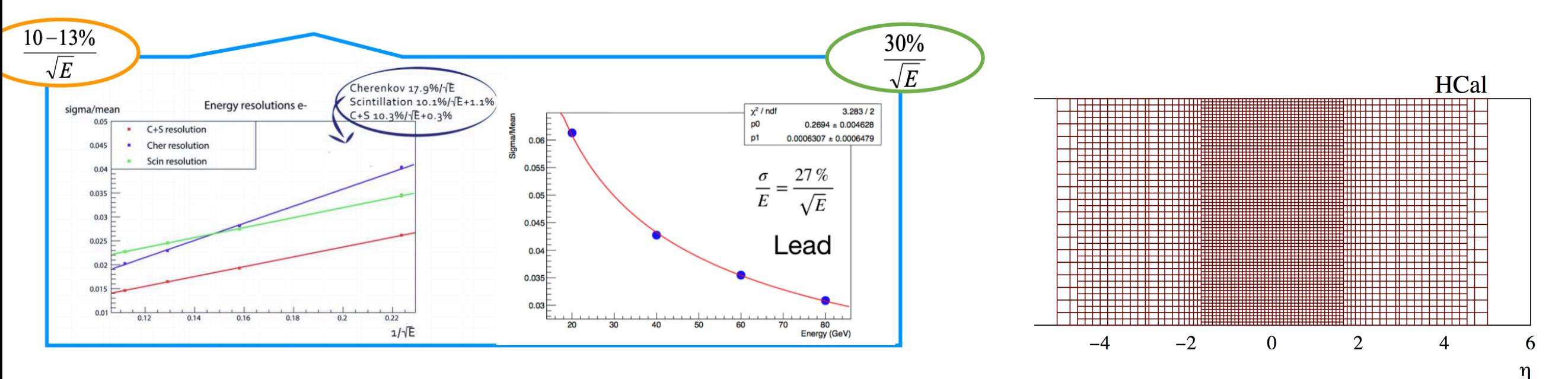

In Dual Readout, if hadron and EM hit same cell, assume hadronic resolution

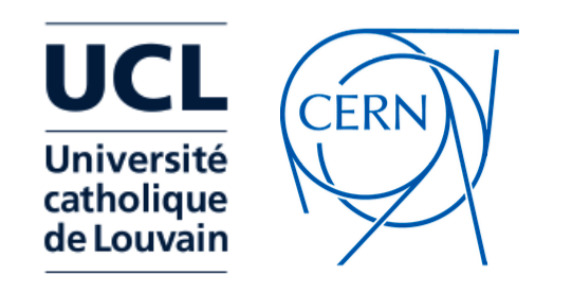

### Particle-Flow with Dual Readout

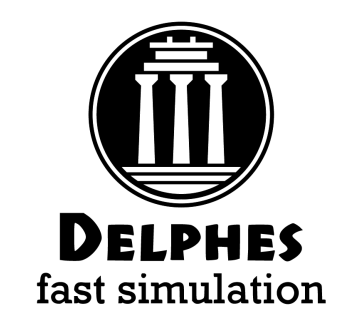

- Given **charged track** hitting **calorimeter cell**:
	- is deposit more compatible with **charged only** or **charged + neutral** hypothesis?
	- how to **assign momenta** to resulting components?
- We have two measurements ( $E_{trk}$ ,  $\sigma_{trk}$ ) and ( $E_{calo}$ ,  $\sigma_{calo}$ )
- **Define**  $E_{\text{Neutral}} = E_{\text{calo}} E_{\text{trk}}$

#### Algorithm:

- If  $E_{neutral}/\sqrt{(\sigma_{calo}^2 + \sigma_{trk}^2)} > S$ :  $\rightarrow$  create PF-neutral particle + PF-track
- else:

 create PF-track and **rescale momentum** by: combined resolution ~ track resolution

- EM (had) deposit 100% in ECAL (HCAL)
- No propagation in calorimeters
- No clustering (topological) clustering, exploiting pre-defined grid

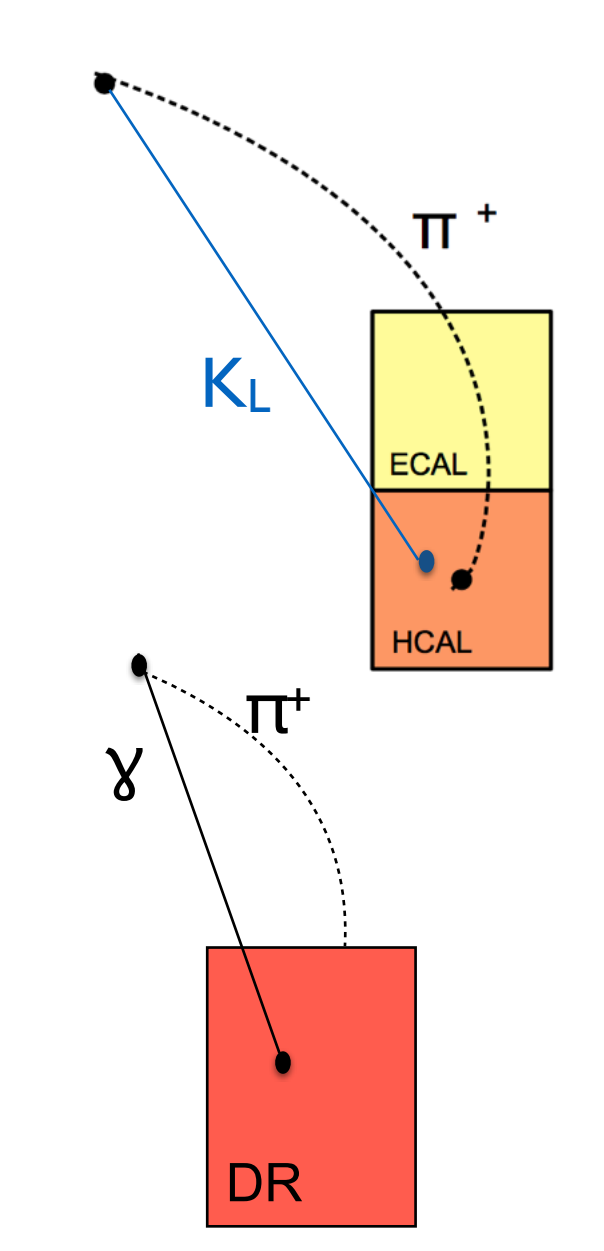

12

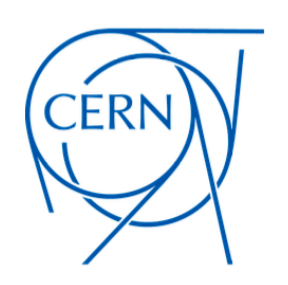

#### Timing detectors

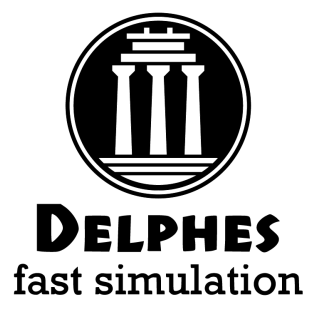

Timing can be used to measure TOF, and hence for particle ID (either SM or BSM long lived particles)

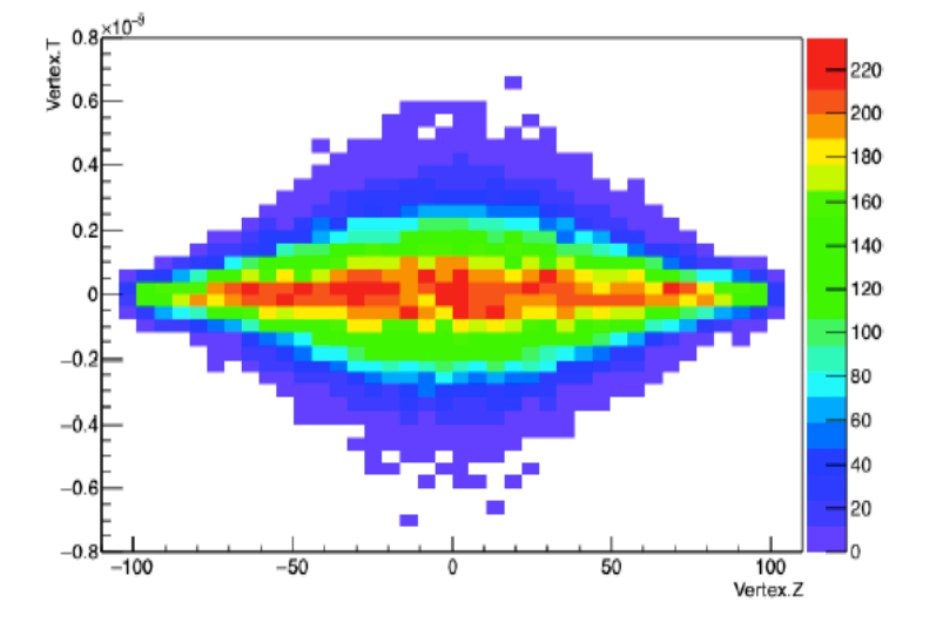

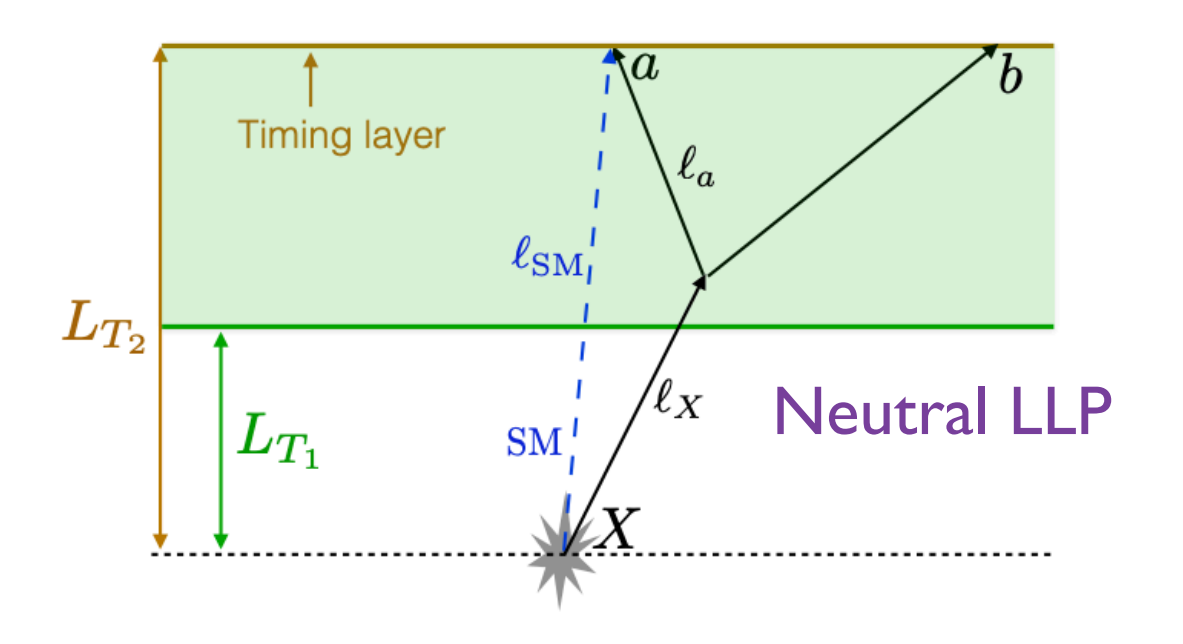

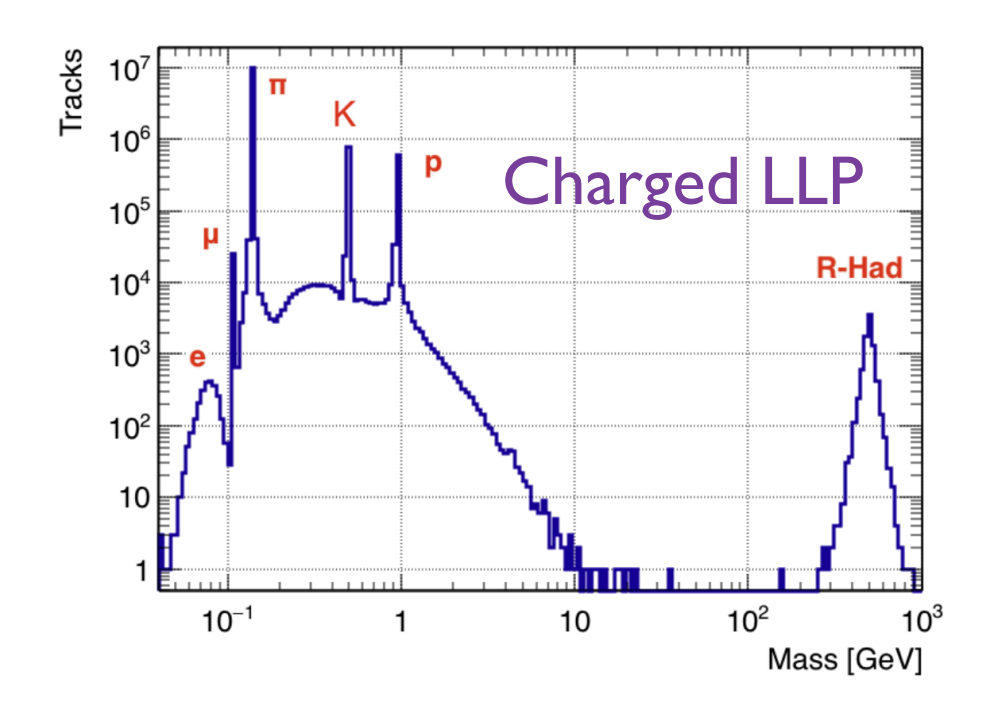

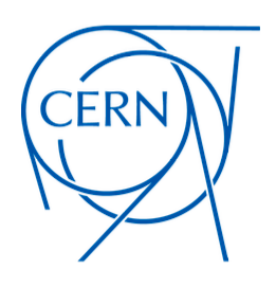

# PID: Time of flight

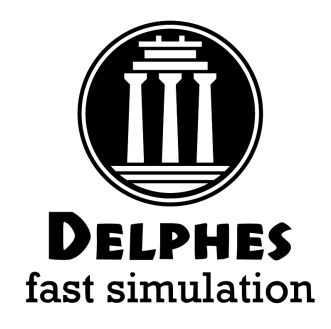

- Time-of-flight PID computed by a sequence of modules:
	- **ParticlePropagator** computes path length and final time (L, t<sub>F</sub> (MC))
	- **TrackCovariance** (Calorimeter) computes the momentum (energy)
	- **TimeSmearing** module computes measured time (with given time resolution)
	- **TruthVertexFinder** calculates position and time of MC truth vertices
	- TimeOfFlight module calculates initial time ti:
		- $t_1 = t_1$  (MC) optimistic, default
		- $t_1 = 0$  pessimistic, for neutrals
		- $t_1 = |x_{vtx} (MC)| / \beta_{vtx} (MC)$  (naive attempt to realistically account for displacement)
- User has to compute  $m_{t.o.f}$  on output tracks using :

$$
t_{\text{flight}} \equiv t_{\text{F}} - t_{\text{V}} = \frac{L}{\beta} = \frac{L\sqrt{p^2 + m^2}}{p} = \frac{LE}{\sqrt{E^2 - m^2}}
$$

$$
\begin{array}{ll}\n\text{charged} & m_{\text{t.o.f.}}^{(c)} = p \sqrt{\left(\frac{t_{\text{flight}}}{L}\right)^2 - 1} \\
\text{neutral} & m_{\text{t.o.f.}}^{(n)} = E \sqrt{1 - \left(\frac{L}{t_{\text{flight}}}\right)^2}\n\end{array}
$$

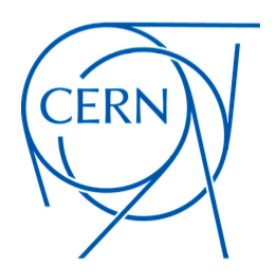

# PID: Time of flight

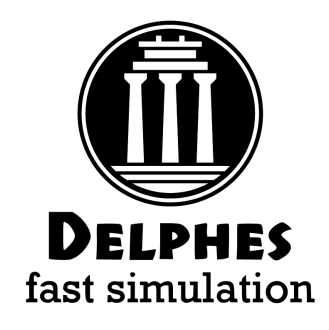

• Implemented in the IDEA card for testing for both charged and neutrals:

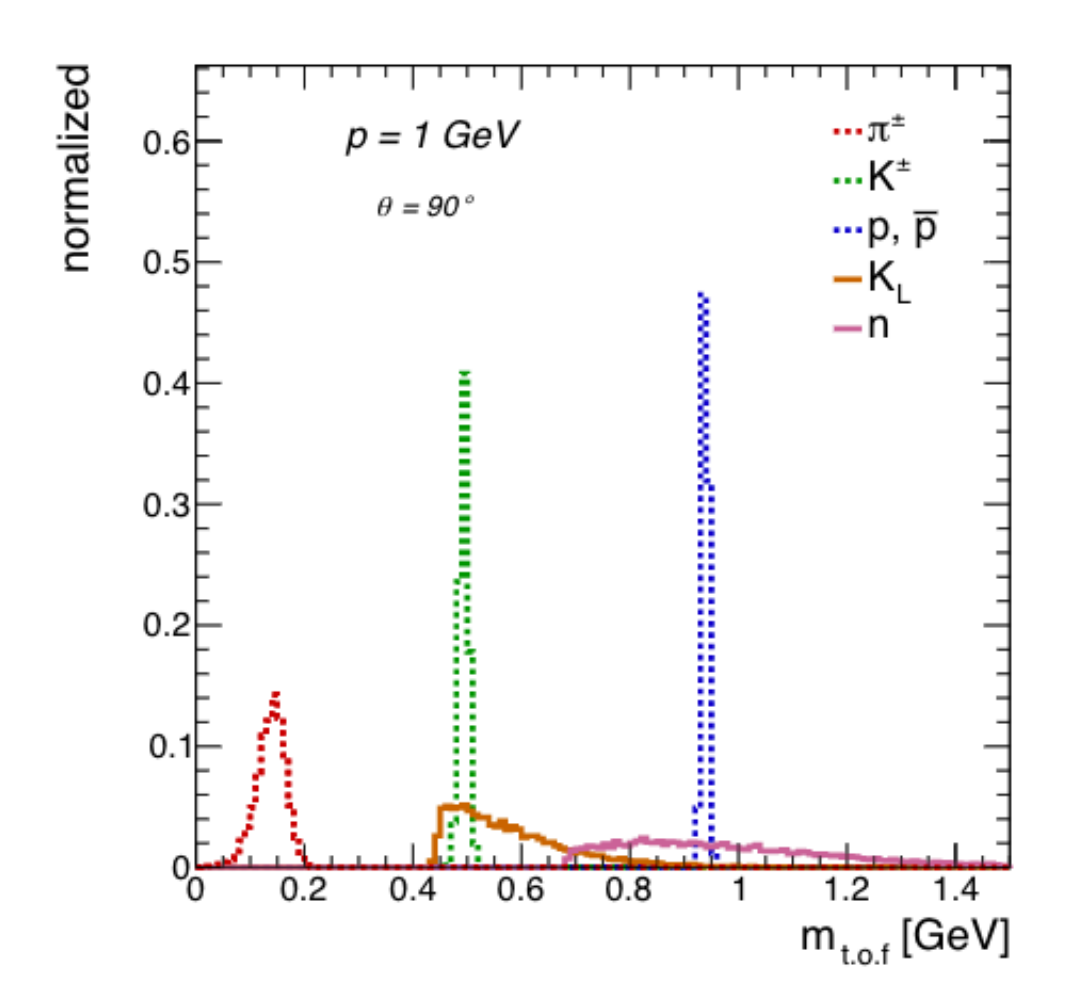

```
# Time Smearing MIP
module TimeSmearing TimeSmearing {
 set InputArray ClusterCounting/tracks
 set OutputArray tracks
 # assume constant 30 ps resolution for now
 set TimeResolution {
                  (abs (eta) > 0.0 \& abs (eta) \le 3.0) * 30E-12\mathcal{F}\rightarrow# Time Of Flight Measurement
module TimeOfFlight TimeOfFlight {
 set InputArray TimeSmearing/tracks
 set VertexInputArray TruthVertexFinder/vertices
 set OutputArray tracks
 # 0: assume vertex time tV from MC Truth (ideal case)
 # 1: assume vertex time tV = \theta# 2: calculate vertex time as vertex TOF, assuming tPV=0
 set VertexTimeMode 0
J,
```
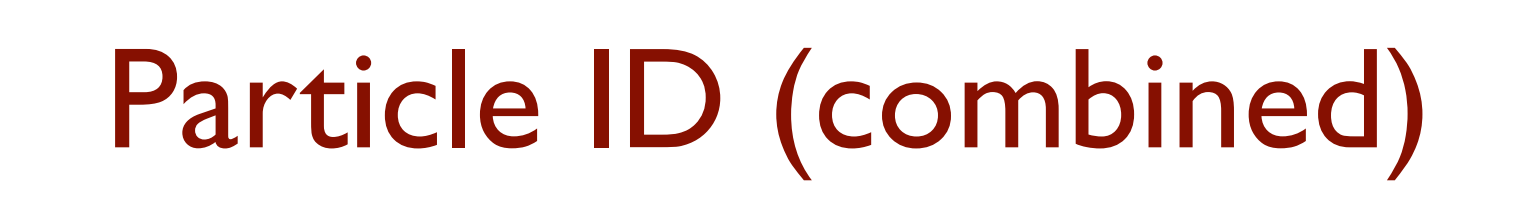

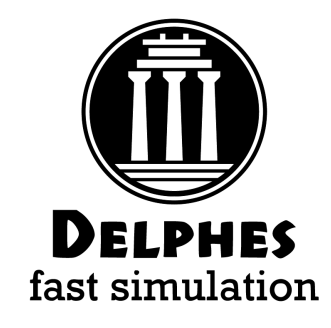

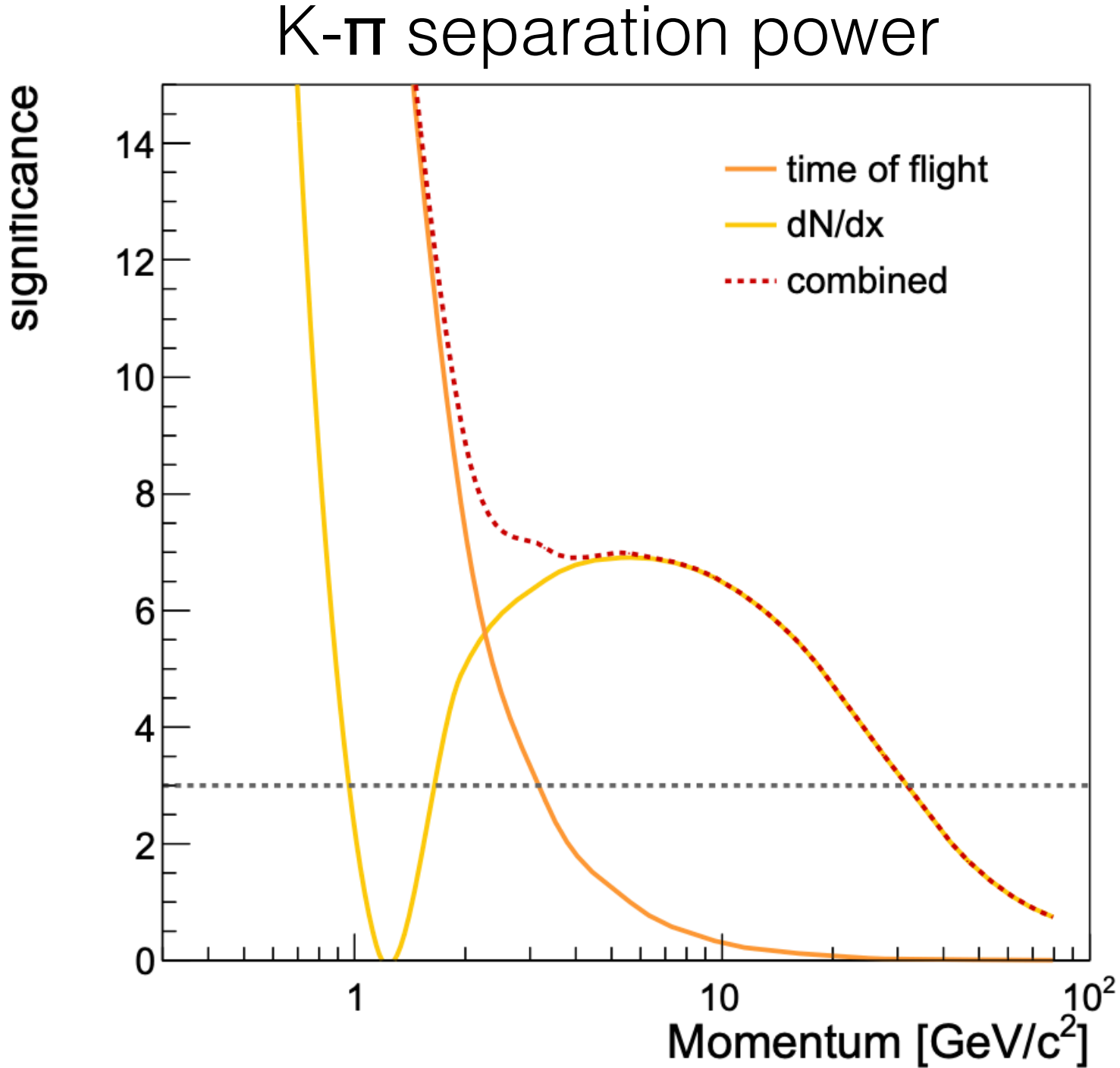

**UCL** 

Université<br>catholique

de Louvain

**CERN** 

### Flavor tagging (bottom charm)

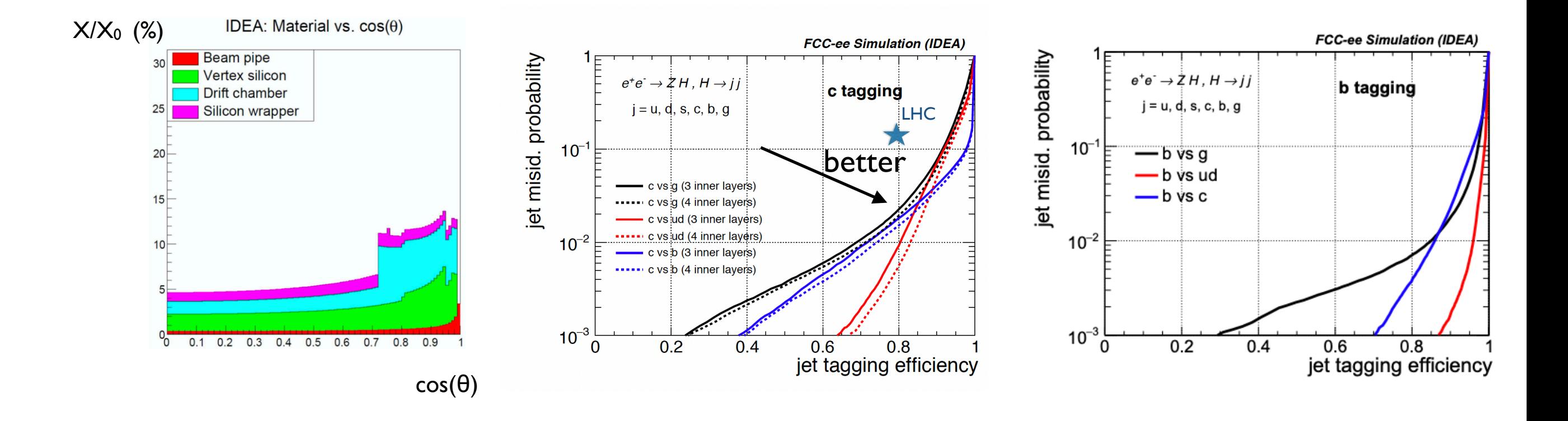

Light tracker, first measurement layer close to IP:

- excellent b/c-tagging performance
	- crucial to measure and to isolate clean H→bb/cc/gg samples

### Strange tagging

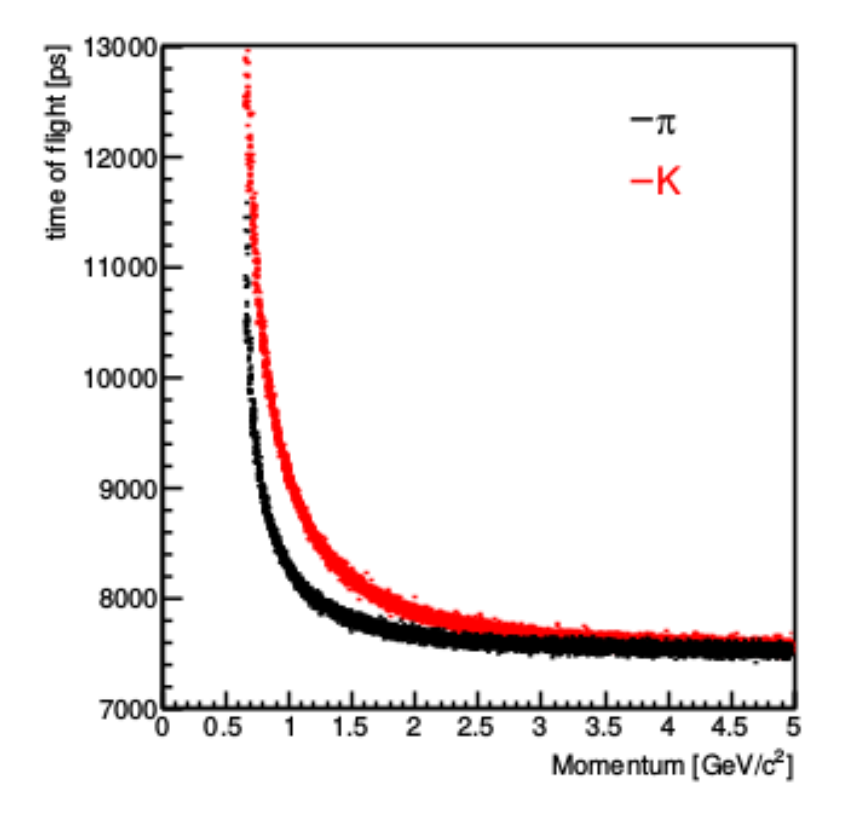

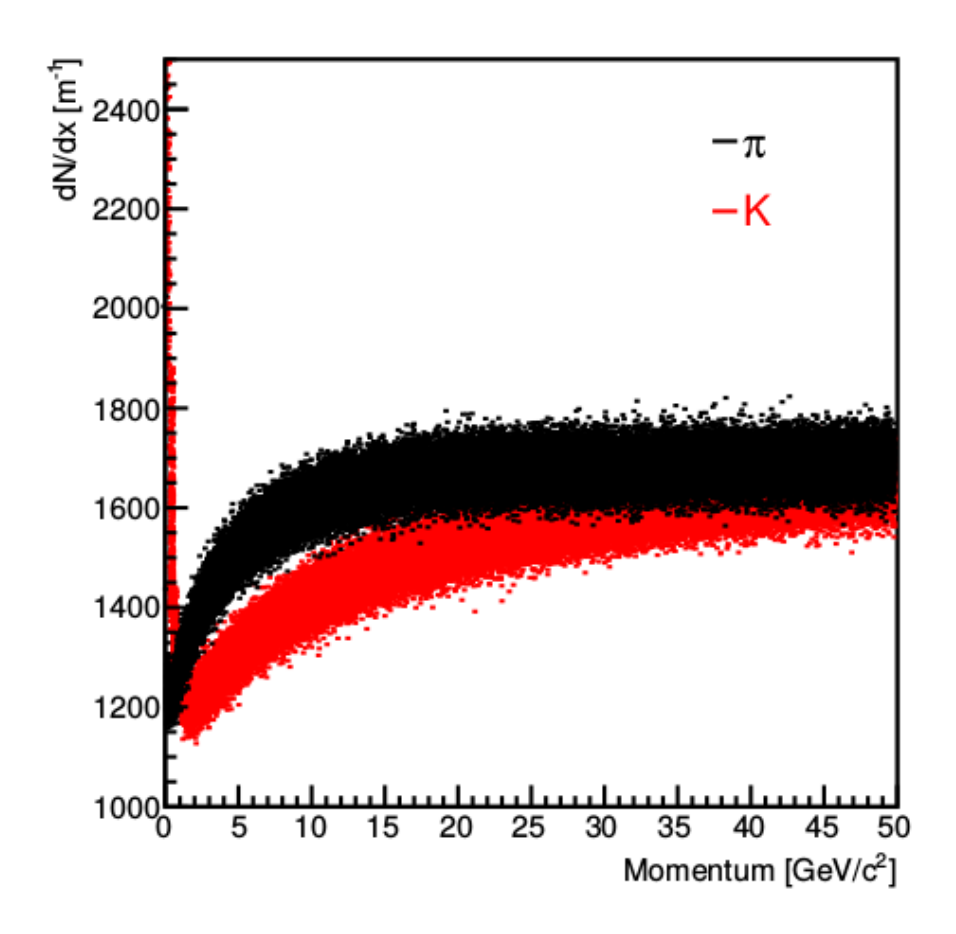

- Particle Id for **strange** jet identification:
	- ToF at low momenta
	- dN/dX at high momenta
- Possible to measure strange Yukawa at FCC-ee ?

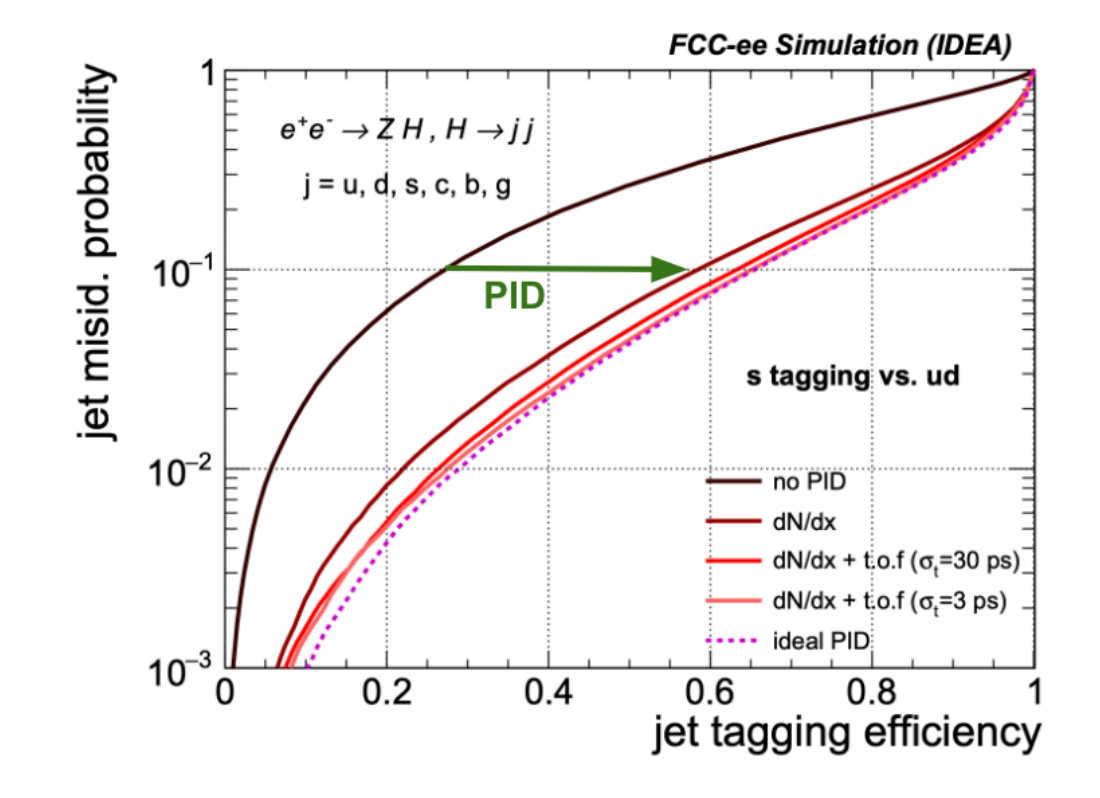

# (Exclusive) Jet Clustering

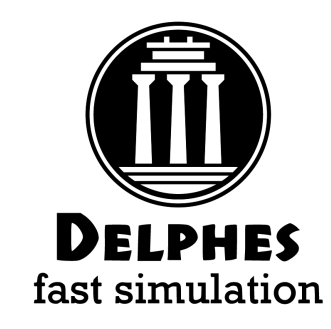

- Implemented Durham **inclusive**/**exclusive** clustering in both "dcut" and "njet" mode
- "Valencia" algorithm

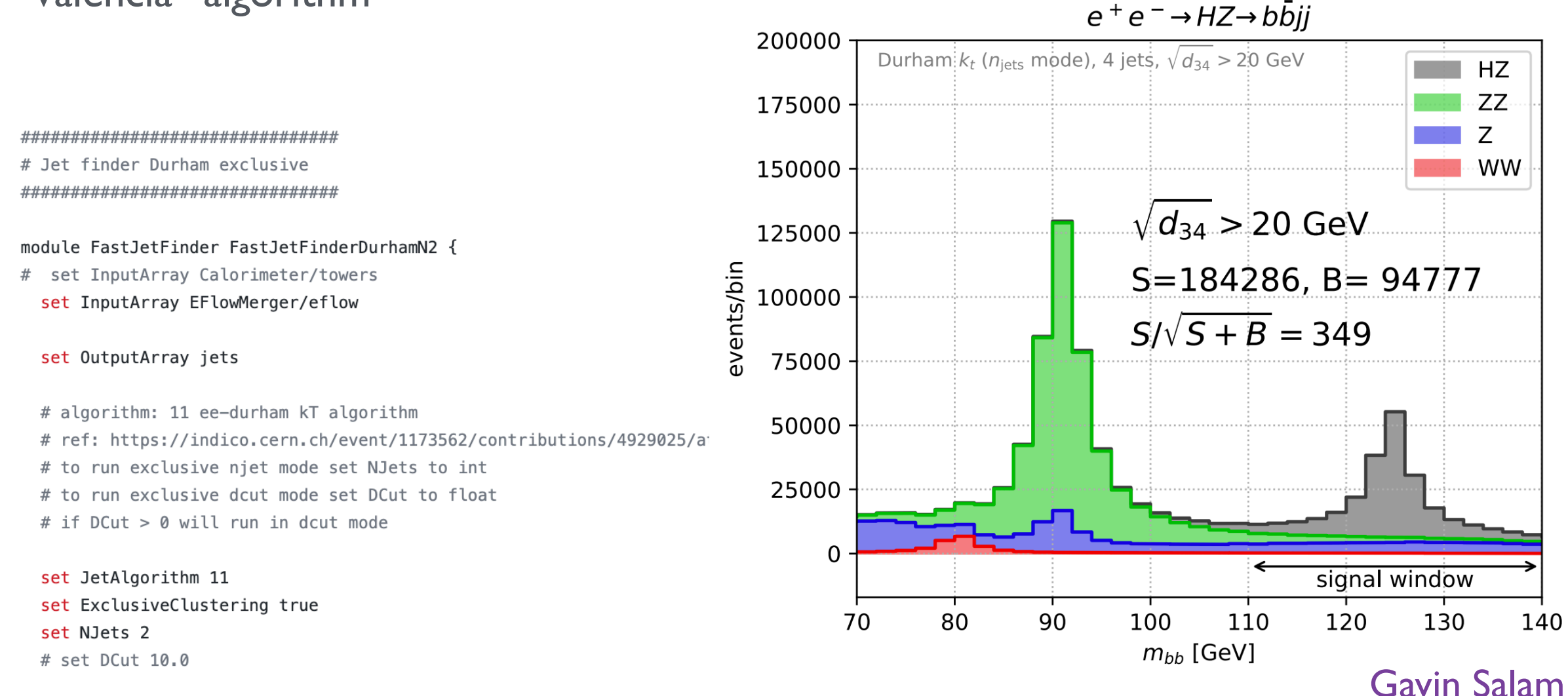

 $\}$ 

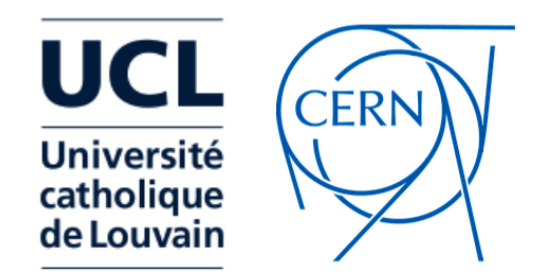

# Jets and Substructure

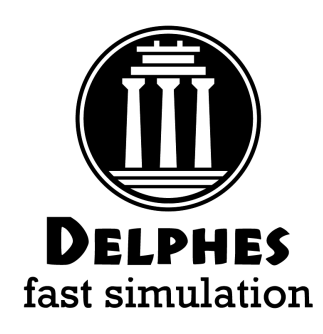

- FastJet performs jet clustering via the FastJetFinder module
- Most used Jet substructure algorithms are included (N-subjettiness, SoftDrop, Trimming, Pruning …)
- Delphes can also be used as a library for producing detector 4-vector objects: tracks, calo-towers or particle-flow candidates (see info [here](https://cp3.irmp.ucl.ac.be/projects/delphes/wiki/WorkBook/ExternalFastJet))

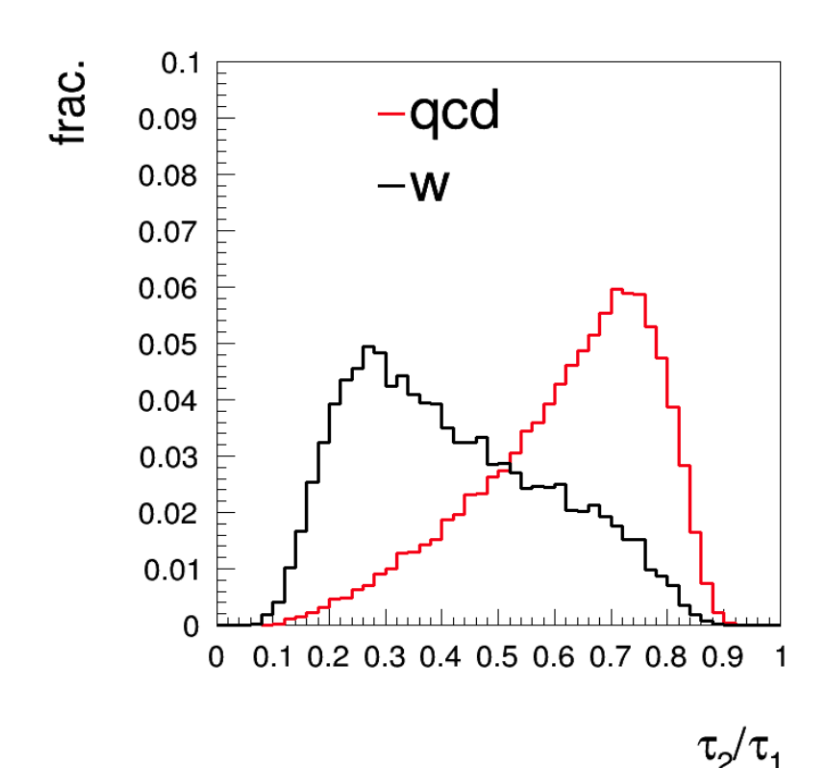

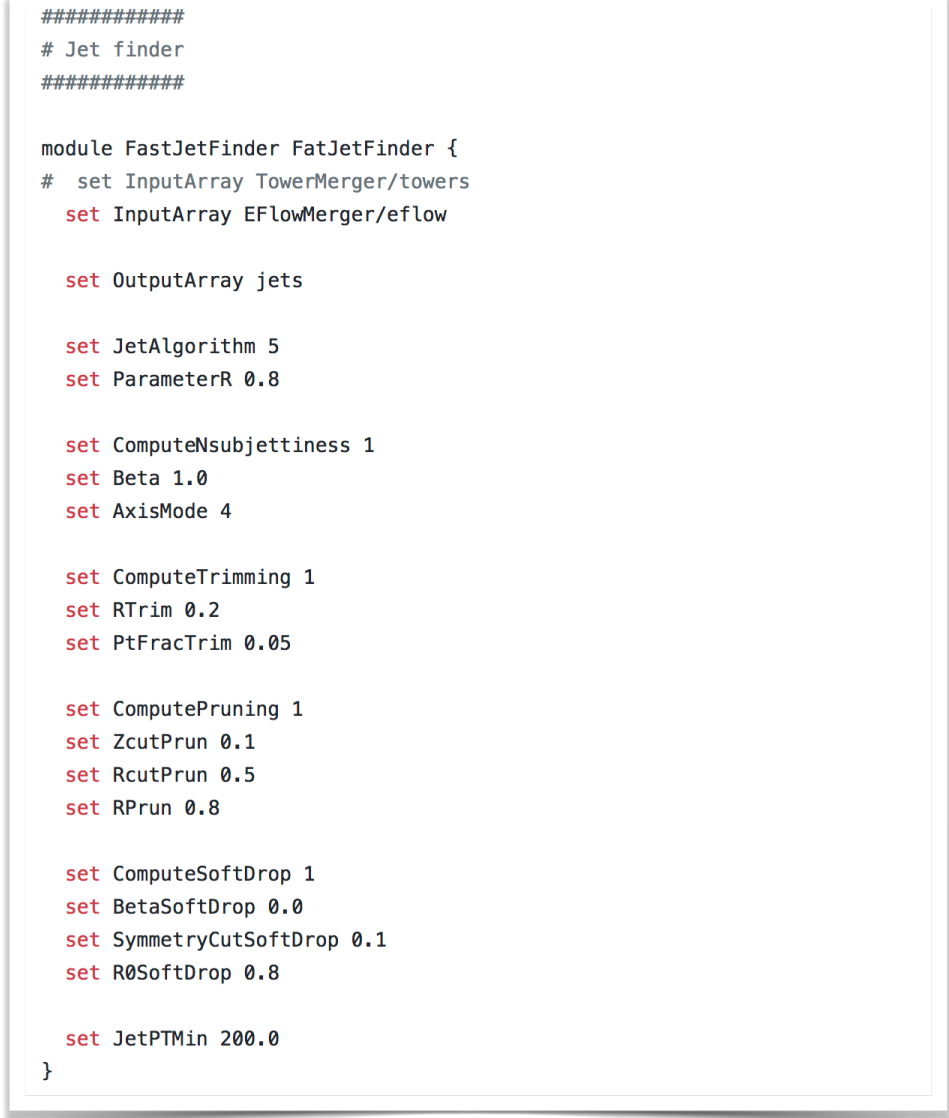

20

#### Jet substructure in Dense environment

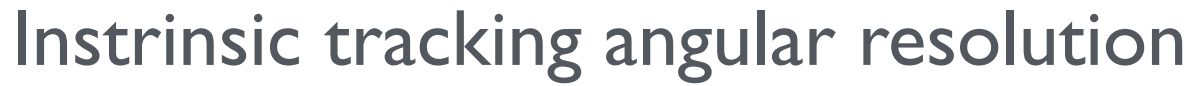

**UCL** 

Université<br>catholique

de Louvain

CERN

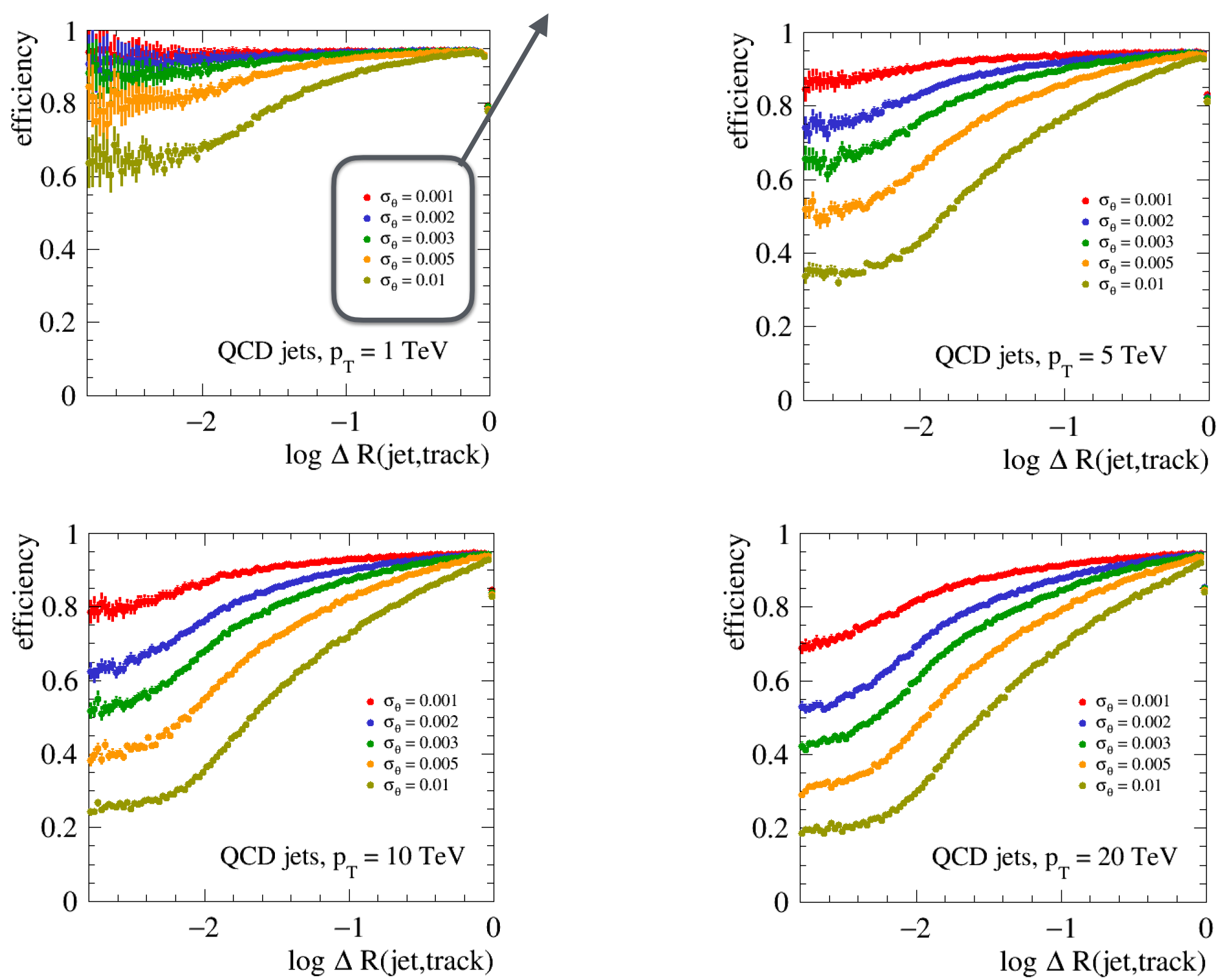

**DELPHES** fast simulation

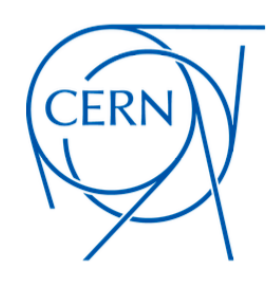

# Validation report

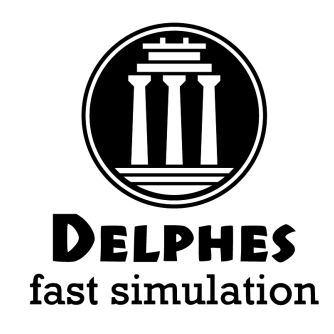

- define a configuration file:
	- observables, binning
- configurations for IDEA and FCC-hh scenario I exist
- simple to run:

```
python submit.py --config config/cfg_idea.py launch_local
```
• produces a large report on pdf with validation plots for all objects/efficiencies/ resolutions

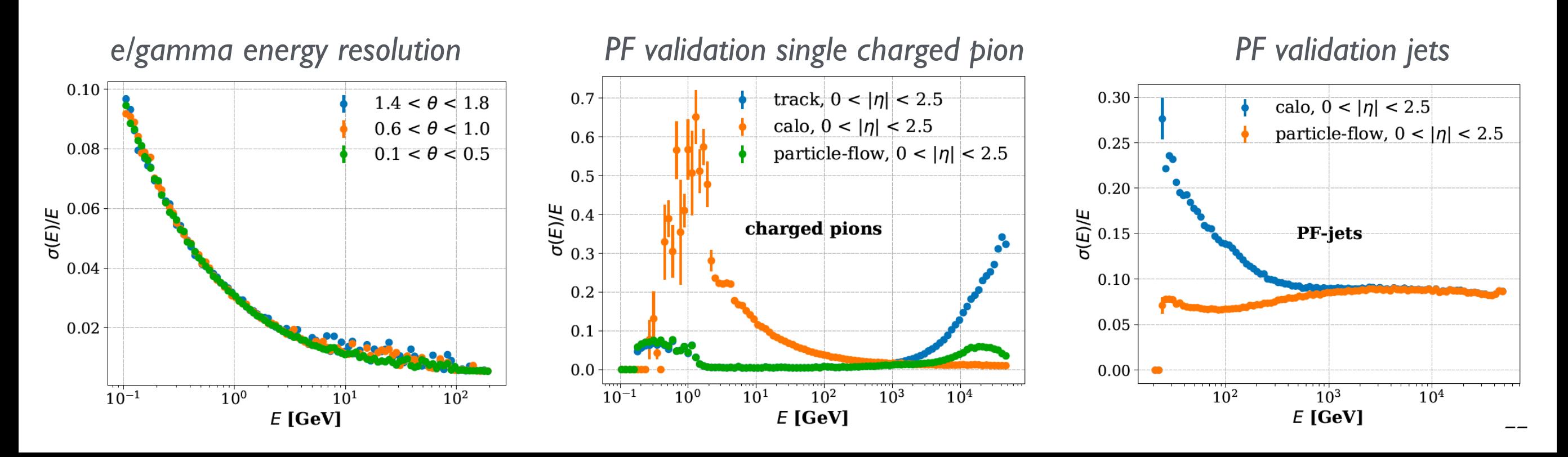

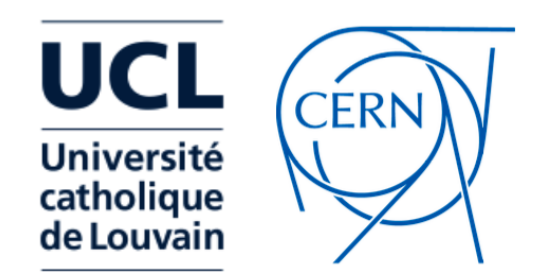

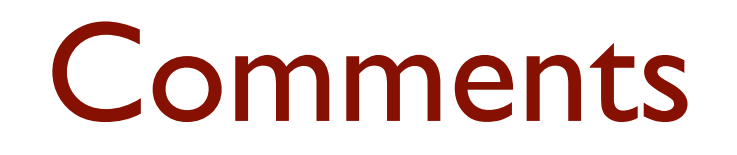

• Delphes can hardly predict object low level object reco. efficiency (e.g. tracking, calohit deposits )

BUT:

- Tracking resolution, dN/dx
- Particle Flow
- Jet
- Missing energy
- HF-tagging

Performance can be predicted (with all the caveats of a fast simulation model) …

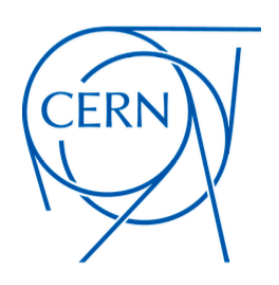

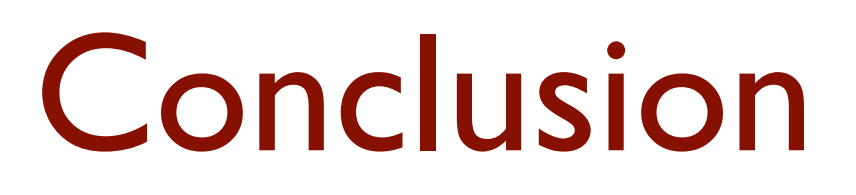

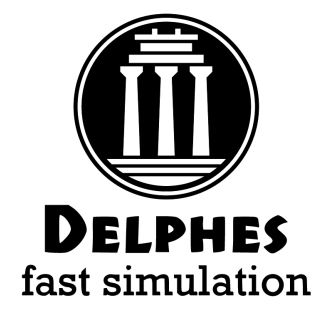

- Delphes provides a **simple, highly modular framework** for performing fast detector simulation
- New features include:
	- **tracking**
	- Particle ID tools (dNdx/timing)
	- Dual Readout calorimeter and Particle Flow
	- Detector configuration validation suite
	- New cards future (FCC-ee/μCol)

- Can be used and configured for:
	- quick **phenomenological** studies
	- explore new detector geometries, and iterate over detector design
	- as an **alternative for full-sim** if accurately tuned

Backup

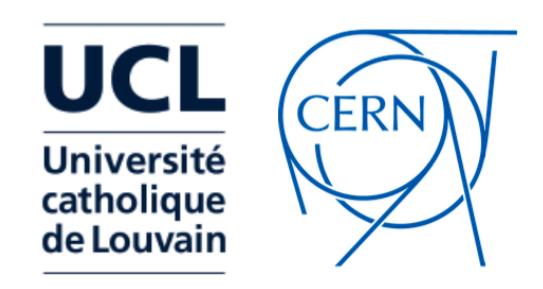

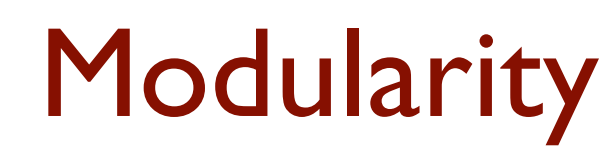

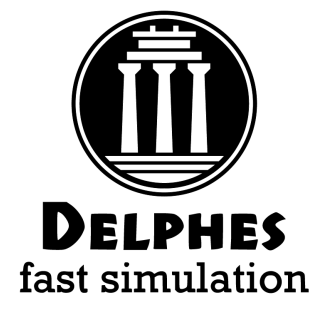

- The modular system allows the user to configure a detector and schedule modules via a configuration file (.tcl), add modules, change data flow, alter output information
- Modules communicate entirely via exchange of collections (vectors) of universal objects (TObjArray of Candidate, 4-vector-like objects)
- Any module can access TObjArrays produced by other modules.

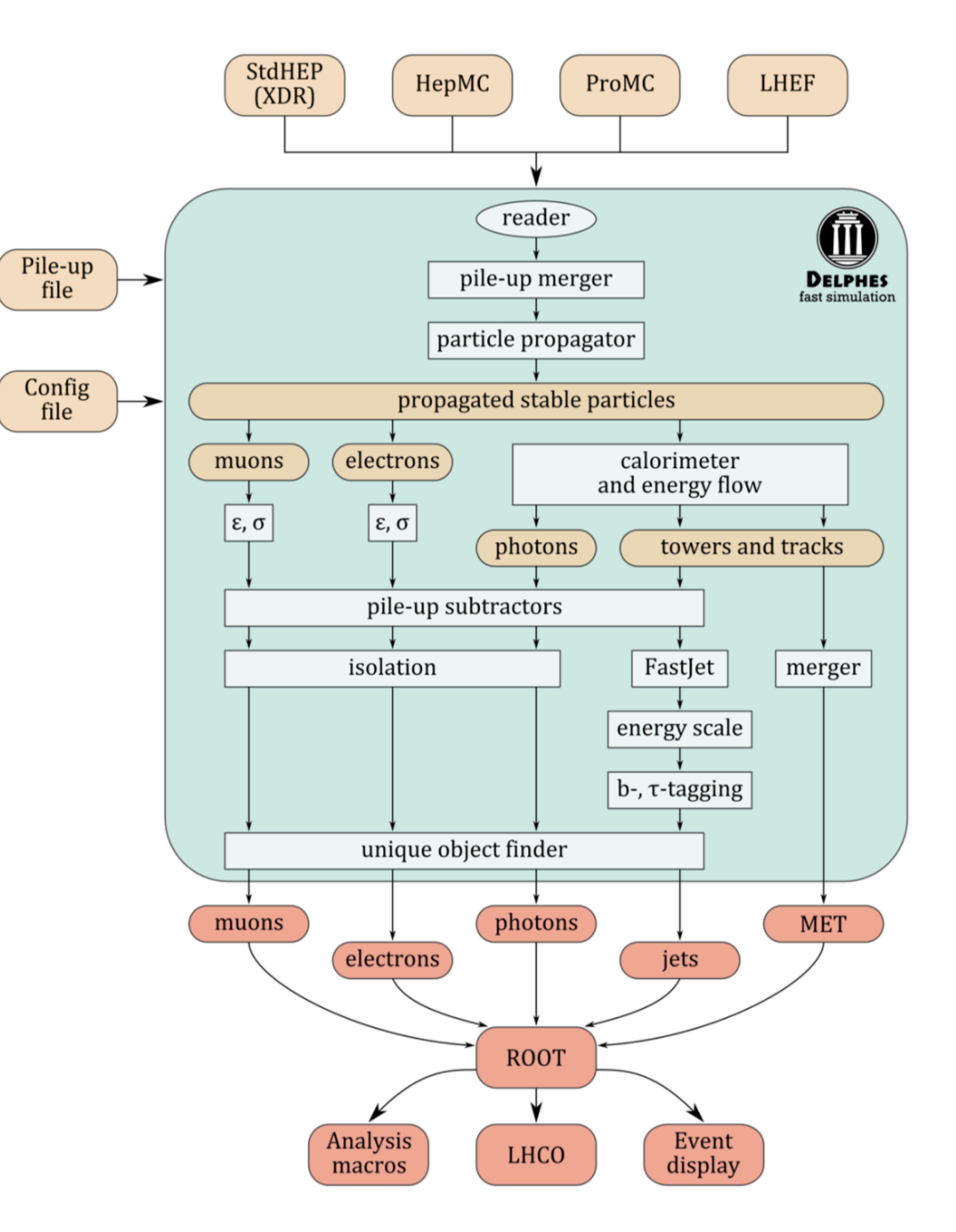

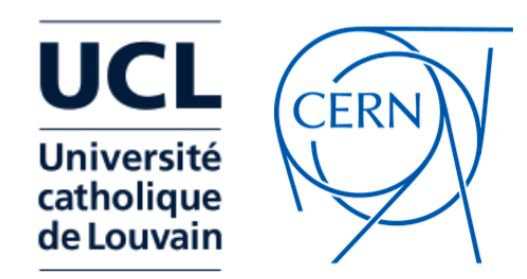

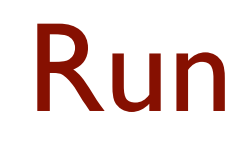

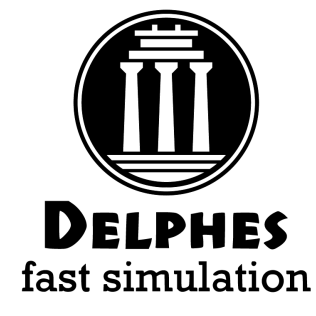

- Install ROOT from [root.cern.ch](http://root.cern.ch)
- Clone Delphes from [github.com/delphes](http://github.com/delphes)
- Run Delphes:
- > ./configure
- > make
- > ./DelphesHepMC [detector\_card] [output] [input(s)]
- Input formats: STDHEP, HepMC, ProMC, Pythia8
- Output: ROOT Tree

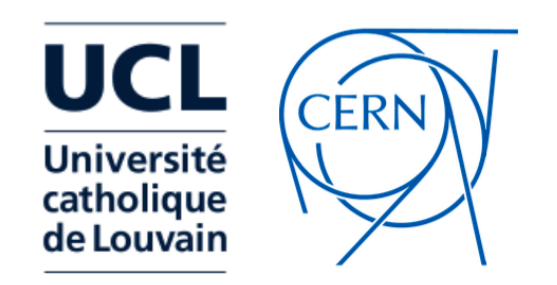

#### Configuration file

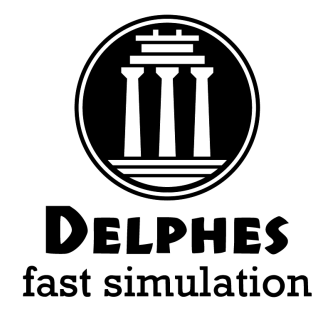

- Delphes configuration file is based on tcl scripting language
- This is where the detector parameters, the data-flow and the output content delphes root tree content are defined.
- Delphes provides tuned configurations for most existing detectors:
	- ATLAS, CMS, ILD, FCC, CEPC …

The order of execution of the various modules is configured in the execution path (usually defined at the beginning of the card):

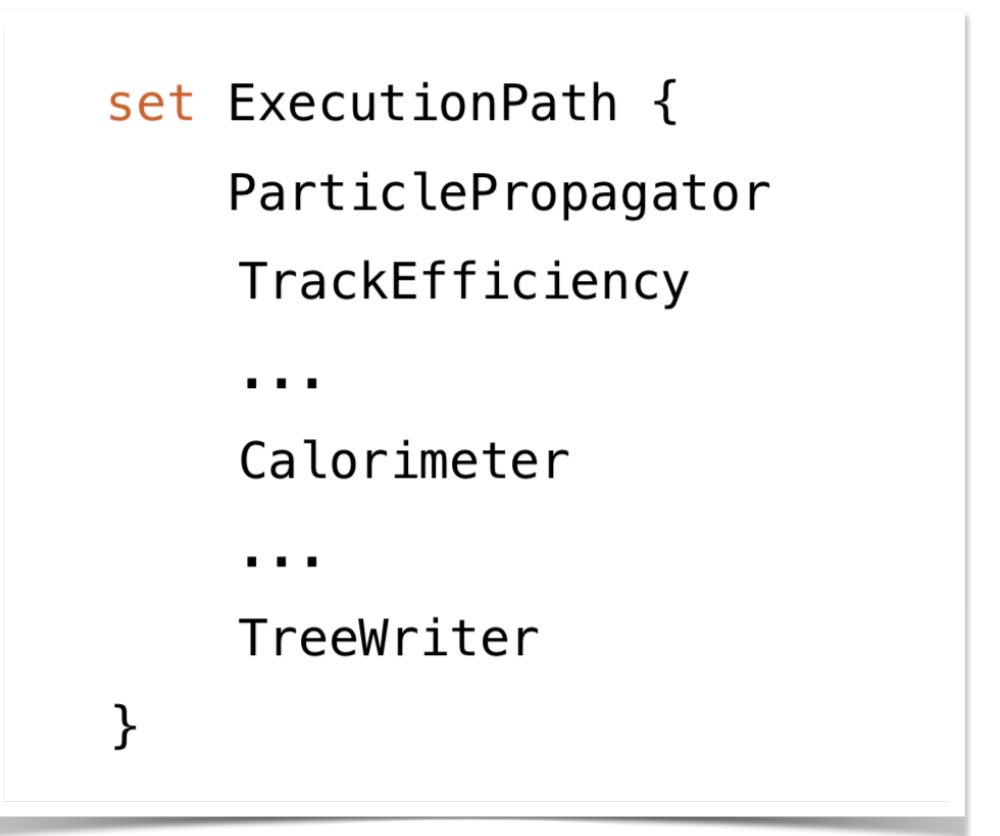

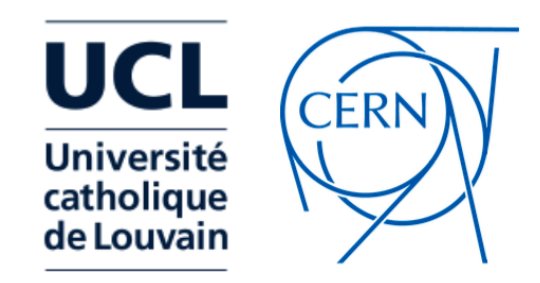

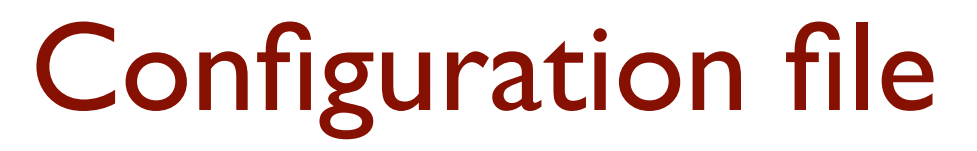

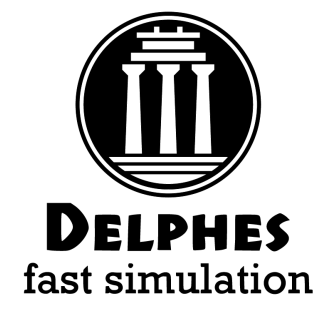

```
module FastJetFinder FastJetFinder {
  set InputArray EFlowMerger/eflow
  set OutputArray jets
  # algorithm: 1 CDFJetClu, 2 MidPoint, 3 SIScone, 4 kt, 5 Cambridge/Aachen, 6 antikt
  set JetAlgorithm 5
  set ParameterR 0.8
  set ComputeNsubjettiness 1
  set Beta 1.0
  set AxisMode 4
  set ComputeTrimming 1
  set RTrim 0.2
  set PtFracTrim 0.05
  set ComputePruning 1
  set ZcutPrun 0.1
  set RcutPrun 0.5
  set RPrun 0.8
  set ComputeSoftDrop 1
  set BetaSoftDrop 0.0
  set SymmetryCutSoftDrop 0.1
  set R0SoftDrop 0.8
  set JetPTMin 20.0
}
```
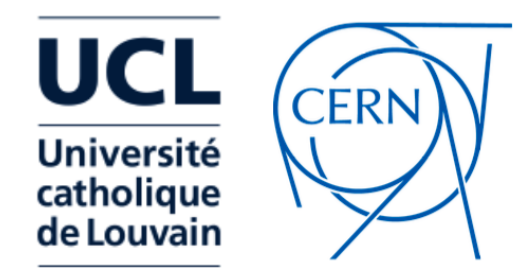

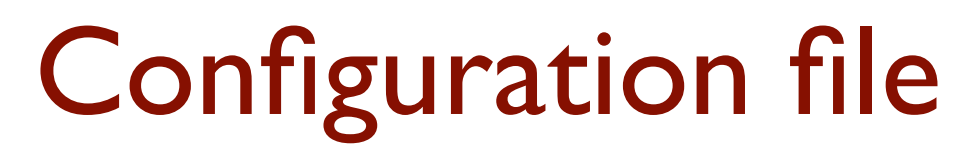

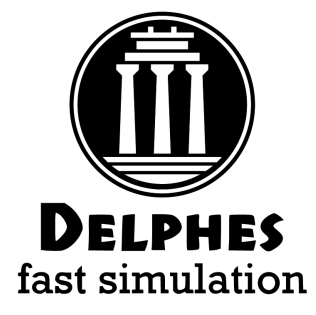

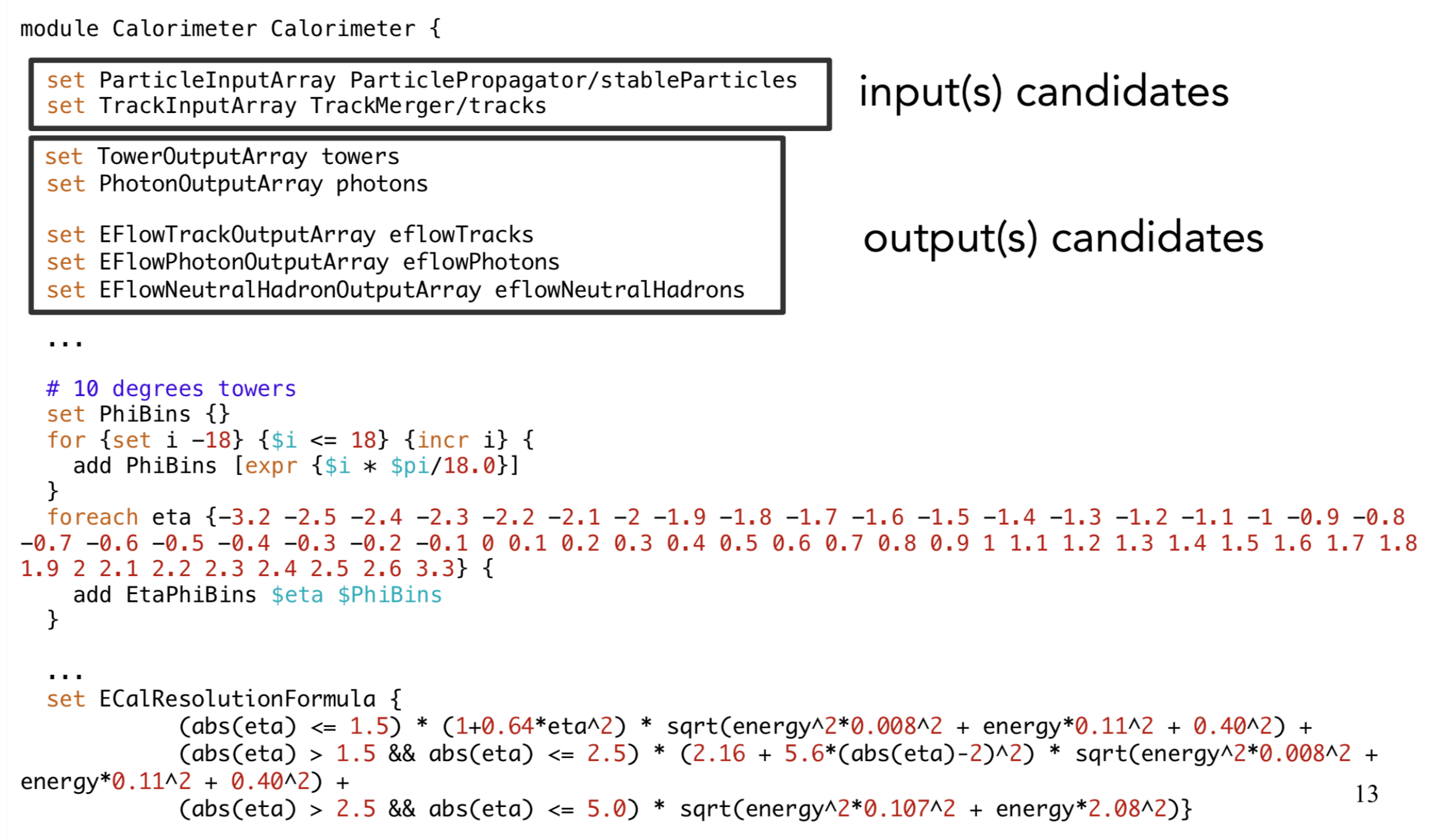

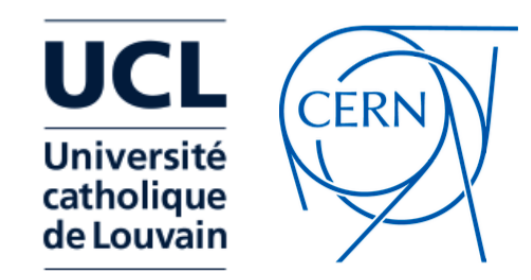

#### Configuration file

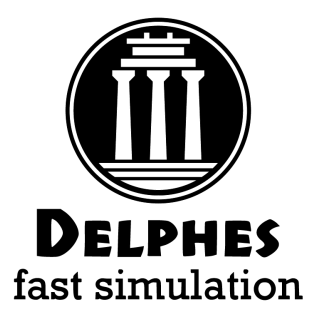

#### Output collections are configured in the TreeWriter module

module TreeWriter TreeWriter { # add Branch InputArray BranchName BranchClass add Branch Delphes/allParticles Particle GenParticle add Branch TrackMerger/tracks Track Track add Branch Calorimeter/towers Tower Tower add Branch Calorimeter/eflowTracks EFlowTrack Track add Branch Calorimeter/eflowPhotons EFlowPhoton Tower add Branch Calorimeter/eflowNeutralHadrons EFlowNeutralHadron Tower add Branch GenJetFinder/jets GenJet Jet add Branch GenMissingET/momentum GenMissingET MissingET add Branch UniqueObjectFinder/jets Jet Jet add Branch UniqueObjectFinder/electrons Electron Electron add Branch UniqueObjectFinder/photons Photon Photon add Branch UniqueObjectFinder/muons Muon Muon add Branch MissingET/momentum MissingET MissingET add Branch ScalarHT/energy ScalarHT ScalarHT ł

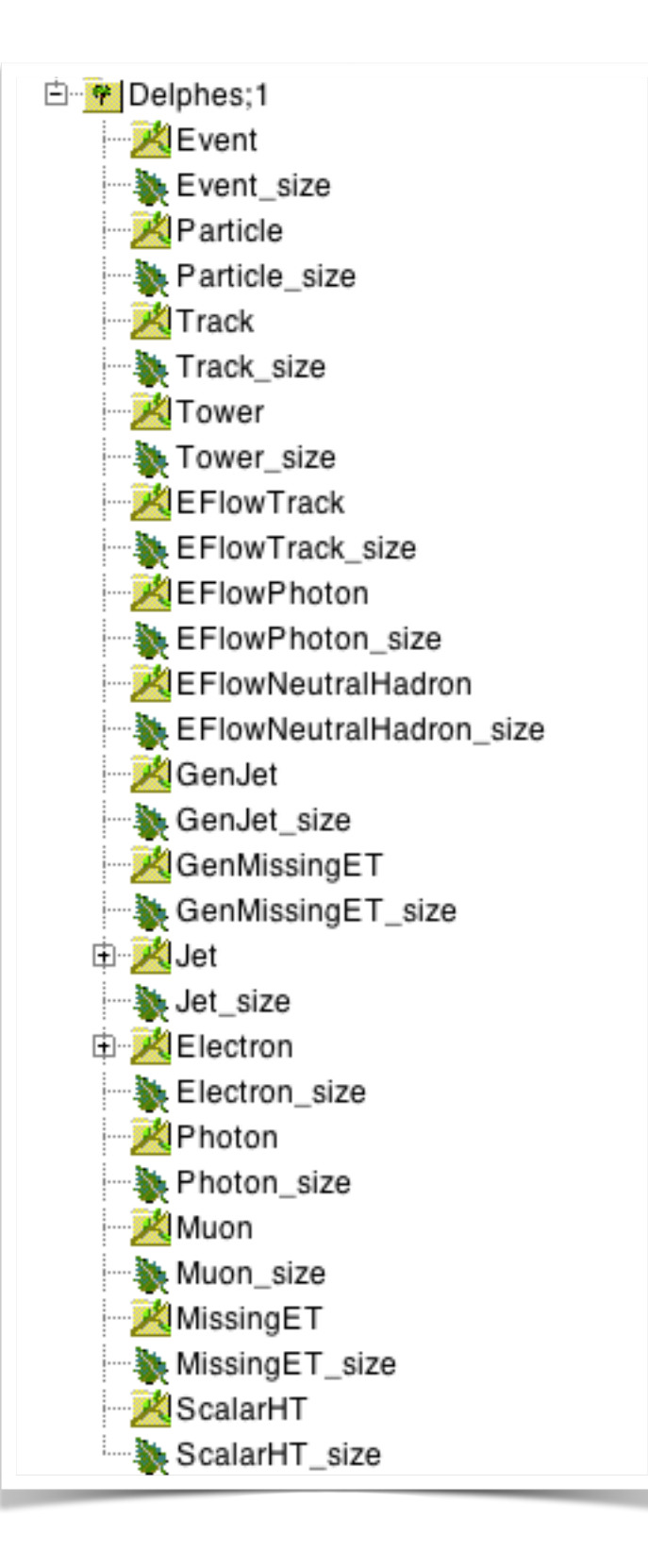

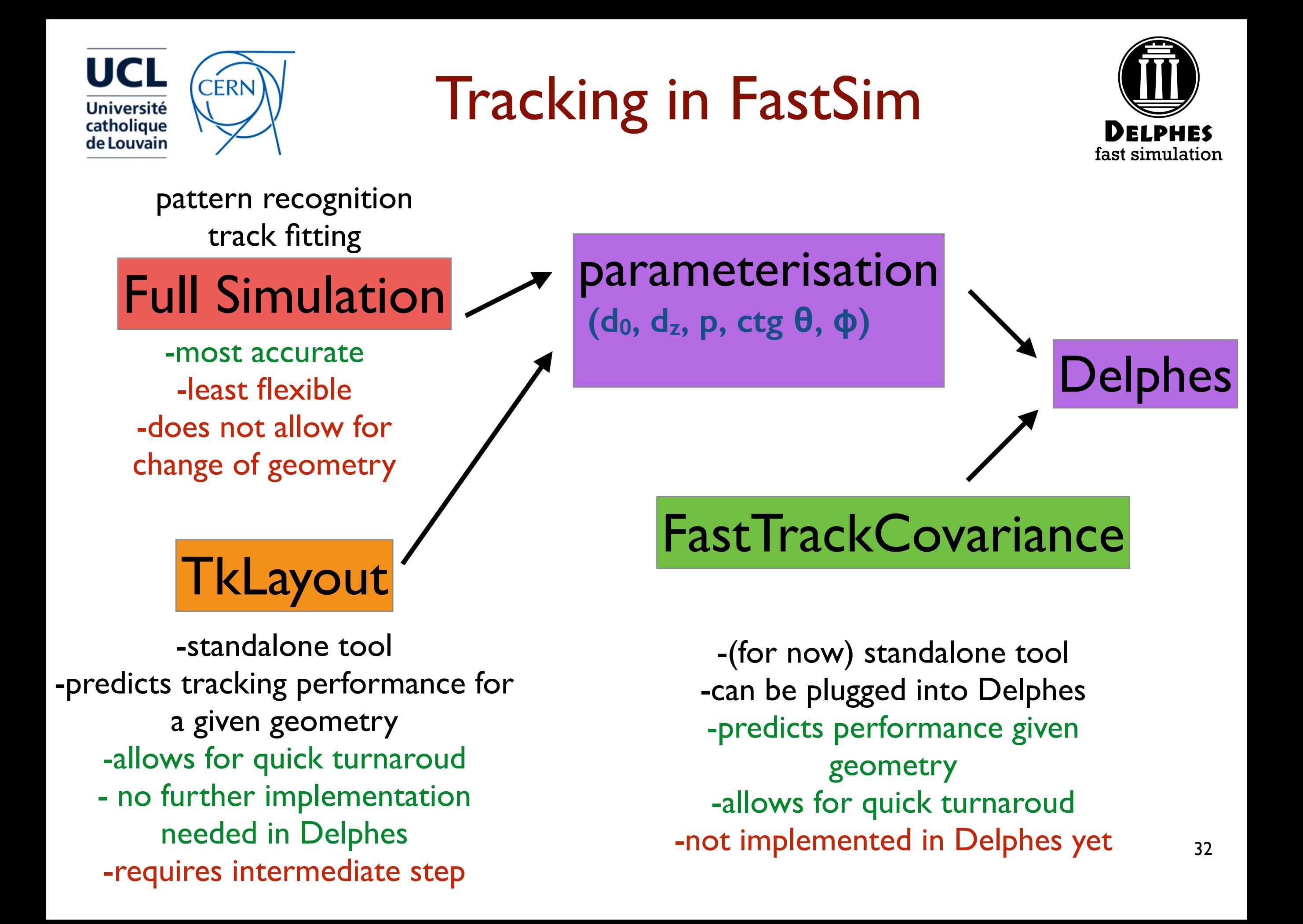